# **Performance Tesing PL/SQL – D R A F T -**

#### **Author: Marcel Kratochvil Date: March 2006**

#### **Abstract**

Assumptions about PL/SQL and how to program efficiently in it have been quoted, stated and talked about for a long time. With Oracle 10gR2, it is time to relook at core coding techniques and answer once and for all what is efficient, what works and what techniques one might need to consider when programming. The results are suprising. Nothing is taken for granted with fundamental assumptions questioned.

Some of the questions asked include :

- Is PLS INTEGER better than INTEGER?
- Are tables with a large number of columns in them efficient?
- Is CASE faster or slower than IF-THEN?
- How fast can the database read in a text file?
- Is IF-THEN better than NVL?
- How quick is string comparison?
- Is using Global variables better than parameter passing?
- Do exception handlers impact performance?

This presentation will cover 15 very important PL/SQL coding techniques and look at how fast it is to program using them. This review is done on both Windows and Linux with the goal to work out efficient and scalable programming techniques. To reassess previous assumptions made about PL/SQL and to determine what works best when programming in PL/SQL on Oracle 10gR2.

#### **The environment**

Oracle 10.2.0.1 running on Linux with 2Gb of memory. Intel P4, 32 bit. Oracle 10.2.0.1 running on a Dell Laptop, Pentium M chip with 1.5Gb Memory, 32bit on Windows XP.

The native compiler was not used, just genuine PL/SQL compilation as built into the Oracle database.

#### **Some thoughts on testing**

The testing that was done wasn't done to show how fast PL/SQL is, or whether Windows is better than Linux (or vica versa). It was done to determine what are the best techniques for developing Mod PL/SQL Web based applications.

Since working with Oracle5 and also working with PL/SQL since Oracle7, certain habits, techniques and assumptions have been developed and then evolved over time. A number of these came about due to bugs and behaviour of PL/SQL in older releases. With the advent of a newer, faster compiler, it was time to test out these assumptions and answer once and for all what works best.

Conclusions are drawn at the end of each test, but it is important to note that sometimes programming using the most efficient technique isn't always the best way to program. It

depends on how often the code is run and how long it takes to run. For example, it is possible to spend a lot of time tuning a PL/SQL program to run in 9 seconds, when previously it ran in 10 seconds. The tuning is done at the expense of program maintainability. If that program is only run once a day then the efficiency gained is not there.

When looking at the program written there might be confusion in why I have running a number of "junk" statements. The programs when written were designed to bypass any built in optimisation that might be in the compiler, just to ensure what was being tested, was being tested. Dummy statements that randomised actions were put in to ensure the PL/SQL run time engine actually did some work and didn't bypass any clauses which might have skewed the results.

## **The Testing Environment**

For each testing case a program was written. Its not elegent and nicely written, but it does the job, and speaking with a DBA hat on, well - that's what counts. You will not find any comments in it or foreign keys (again I slander this sacred cow without any explanation). If you need comments to help you out to understanding what is happening, then sorry, but this paper isn't for you. Nasty yes, but I need to stress that I am first and foremost a DBA and not a Developer. And every good programmer knows that DBAs are nasty and mean individuals who have a donut fixation. Which funnily enough, describes me accurately.

The appendix at the back of this document lists all the programs used. You can use them, play with them and enhance then extend them. Please try the tests and if you can prove that my results are not consistent or my conclusions wrongly drawn then let me know. Of course on your machine you will not get the same timings. These results are valid as of 10.2.0.1 and could change with any patch release.

A shell was also built to call each program and store information about the running time of the programs.

A warning. Do not draw the conclusion from these results that Linux is faster than Windows or Windows is faster than Linux, and use this as a way of stating Unix is the best or Windows is wonderful and we should all use it. That's a dangerous conclusion to draw, especially as any good DBA/Developer knows that VMS is way better than Windows and Unix combined (it just didn't run as fast as it could have and I live in my little fantasy world). I have no love for Windows or Unix, I tolerate them both equally as one should, without getting attached to them.

When looking at the results, realise that whether it is Windows or Linux, PL/SQL runs really fast, probably faster than you ever expected. It would be nice to try and compare it to a VB program (.asp), Java, Perl or other program and see how fast it really is, or whether I am living in a PL/SQL biaised fantasy world.

All tests were run a number of times to reduce the impact of caching and negate the effect of my MP3 player running on the Windows laptop whilst doing these tests.

#### **What is the question?**

In doing these tests its easy to get an answer, but then one should review the answer compared to the initial question and ask, what is the actual question? Its possible the program that ran isn't addressing the question being asked. Its easy for this to happen. The wrong conclusion can then be drawn.

I try to ensure that my conclusions are modest in what they say even though I have not put them through a legal team so they can be embedded in disclaimers. I am aware that it is possible people will use these results to justify their own conclusions whilst embroiled in some in-house political situation, which is usually one where the DBAs and Developers are at each others throats. If this is the case then please use these results to justify the conclusion you desire (its called reverse psychology).

# **Test 1: Which is faster, CASE or IF-THEN-ELSE ?**

Some habits are hard to break, and for me, not using a CASE statement is one of them. CASE only came in a later release of Oracle8. Making the switch to using them was as hard as someone switching from Diet Coke to Coke Zero.

But the statement is there, it is easy to use and very powerful, so what was holding me back from using it? Inherent laziness was the first thing, but beyond that was the nagging suspicion that using it might slow things down. So what better statement to test first than answering that important question, is CASE fast, slow or no difference?

On thinking about it, the compiler should convert a CASE statement into an IF-THEN statement, so common thinking says that they should perform the same. But if only that was the case.

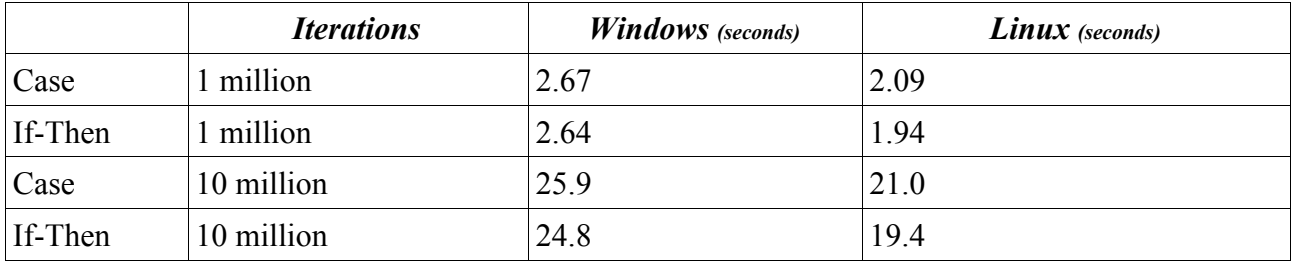

#### Results:

## Conclusion:

Well the results are suprising, consistently the CASE statement is slower. Not much slower, but enough that if you were doing a major warehouse load of data on a regular basis, loading millions of record, I would use IF-THEN instead of case. If I had a PL/SQL program that was being run hundreds of thousands of times a day then I would use IF-THEN.

But for general day to day programs, CASE is OK to use. So don't use this as an excuse not to switch to CASE, make the switch and make your code easier to maintain, but for performance, serious performance I would use IF-THEN.

And did you notice how fast it ran? 10 million iterations and checks in under 24 seconds. That's pretty fast on both Windows and Linux. In fact most of the tests done regularly do complex calculations going beyond 1 million iterations.

# **Test 2: Recursion vs Iteration – which is fastest?**

The assumption I was always under was do not use recursion as its very slow, and an iterative loop is always faster. Recursion lends itself to elegent programming and since the sixties with the use of Prolog and Lisp there has always been a wonderful mathematical programming style that was attractive to programming and using recursion.

But for recursion to happen, for every recursive call, stack information needs to be stored, scoping variable setup and there is a natural performance hit.

The question then is, is that performance hit serious enough to rule out once and for all recursion, or is it safe to use it in general programming?

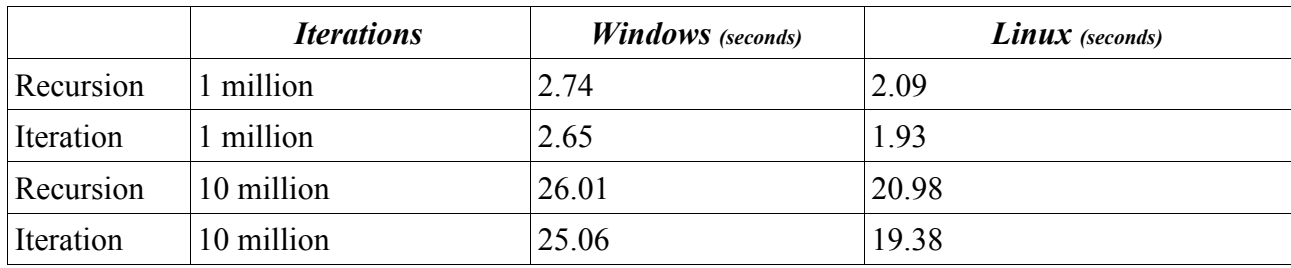

#### Results:

## Conclusion:

Recursion is as expected slower than iteration, but not much slower. In fact the difference is minor. The iteration algorithm used involved very simple parameter passing, and maybe a future test will look at how efficient the recursive algorithm is when more complex and larger sized parameters are passed.

But do not rule out using recursion because you think it is slower.

# **Test 3: How fast is PL/SQL in processing a text file ?**

## Background.

These tests were run multiple times to factor in disk and o/s caching. NTFS compression was not used on the files.

#### Results:

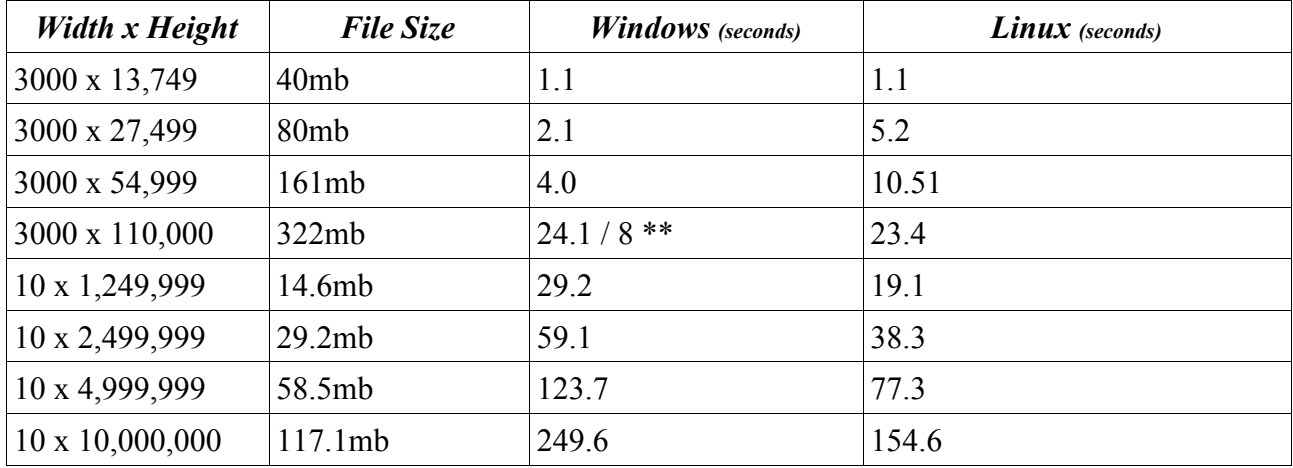

\*\* The effect of caching on Windows is apparent. The first run took 24 seconds, the second run took just 8. There was no equivalent on Linux.

#### Conclusion:

Processing a text file in PL/SQL is very fast. The width and height of the file does impact the performance. As expected, the more successive I/Os that had to be done the longer the time to process the file.

File processing is determined by disk speed and whether the operating system has cached the file in memory (which Windows does do)

# **Test 4: Global Parameters vs Passing values via Parameters**

Good programming habits which I was taught a long time ago, stressed two things:

- 1. Never use goto's
- 2. Never use global variables

Now I have been able to survive without goto statements, and rarely use them. When I do, its during program maintenance. Goto's though are not that bad (unlike foreign keys which are nasty little beasts), and smart use of goto's can replace the need for horribly hard to maintain nested ifs (and off course CASE statements).

As for global variables I have been programming for a long time without them, mainly thinking that they are not needed for performance. In the last two years I have changed my view as I try to build more complex application and maintain code. Global variables are very powerful and useful, but do they slow down an application or speed it up?

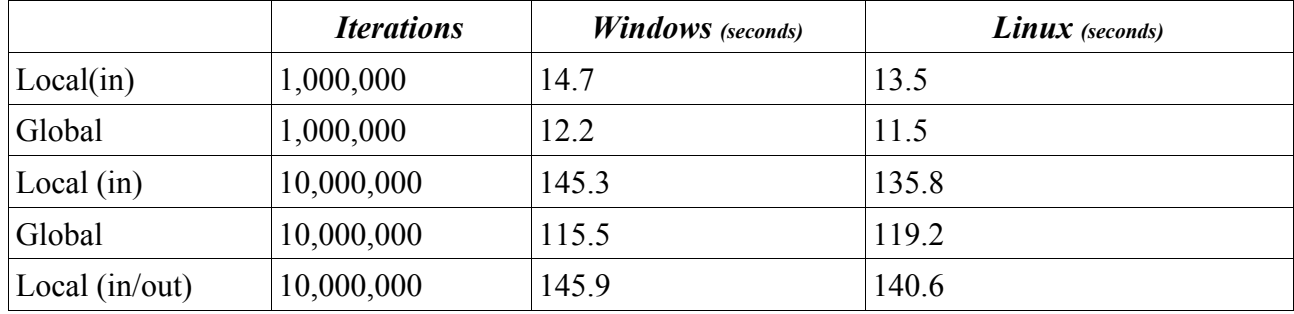

Results:

# Conclusion:

I ran the test this time without any idea what the result was. Running it on multiple platforms again and again gave me the same respective result. Global variables (actually the test only looked at Global varchars and not complex data types) are faster than passing them down as parameters. It was a noticeable improvement. Changing the definition from in to in/out made no difference in performance.

From my programming point of view I am not going to abandon the use of parameter passing, but I will be using globals in key areas to improve performance.

A future test will use complex types and see what the performance difference is there.

# **Test 5: How efficient is a table with 1000 columns in it?**

This testing was performed to answer the question, is it more efficient to have a table with 1000 columns in it of char(1) with each column have a T or F value, or is it more efficient to have a varchar2(1000) column with each position indicating its value.

The background to this occurred when it was noticed that when building a web site that is data driven, a lot of conditional capabilities are stored. For example, are style sheets used? are logos displayed? Is the interface no frame? Initially columns representing each condition were used, then for a possible performance enhancement they were grouped into one large varchar column.

Its a hard capability to test, but the testing involves creating a table with 1000 columns and populating it with a serious amount of data. An equivalent table with just a primary key column and the one varchar column is created. Both tables are then cleaned up to ensure there is no row migration or possible caching issues.

The test case involves reading then updating a couple of values in the table. And then doing this a large number of times. Rows are semi-randomly updated. The same equivalent column is updated in both test cases.

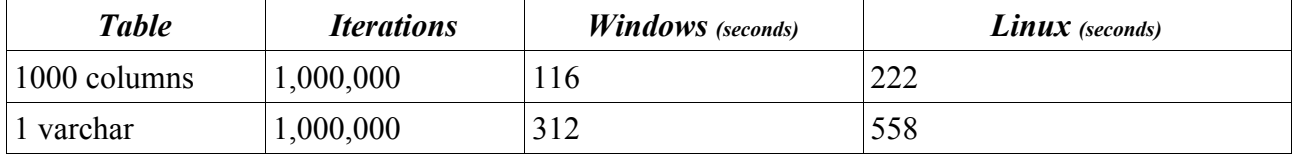

Results: With Select and Update

#### Results: With Select Only

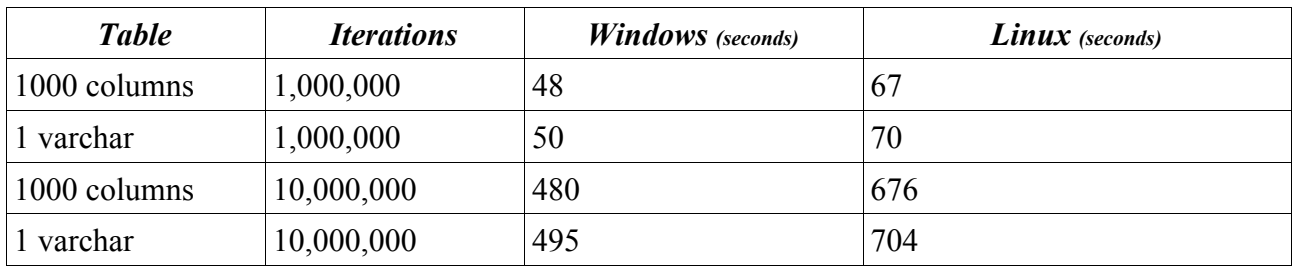

# Conclusion:

The 1 varchar table is more efficient at storing the data. More rows per block, lends itself to more efficient caching and faster performance. The test results though did not back this conclusion up. Having 1000 columns is as efficient as having one varchar2 column.

The problem with the 1 varchar table is that when updating the whole column is updated, all 1000 characters. This is slower, consumes more undo and will ultimately consume more redo (and logging).

The 1000 column table requires more overhead to store the data. Its easier to retrieve a value as only the name is needed.

So the recommendation is if you have an application where you need to store a large set of business logic in the data, its more efficient or as efficient to store one column per value than trying to think you are efficient by storing multiple values in the one column.

# **Test 6: Time to Encrypt Data**

With the move to web enabling applications and storing data on databases that could be vulnerable to hacking, the temptation is to store sensitive data in an encrypted format. In addition, by encrypting the URL it becomes a lot harder for a hacker to perform URL code injection.

So how efficient is data encryption?

This test takes strings of different lengths of random data, then encrypts them and calculates the average time it takes to encrypt.

The test is run a couple of times to negate the effect of initially starting Java inside the database.

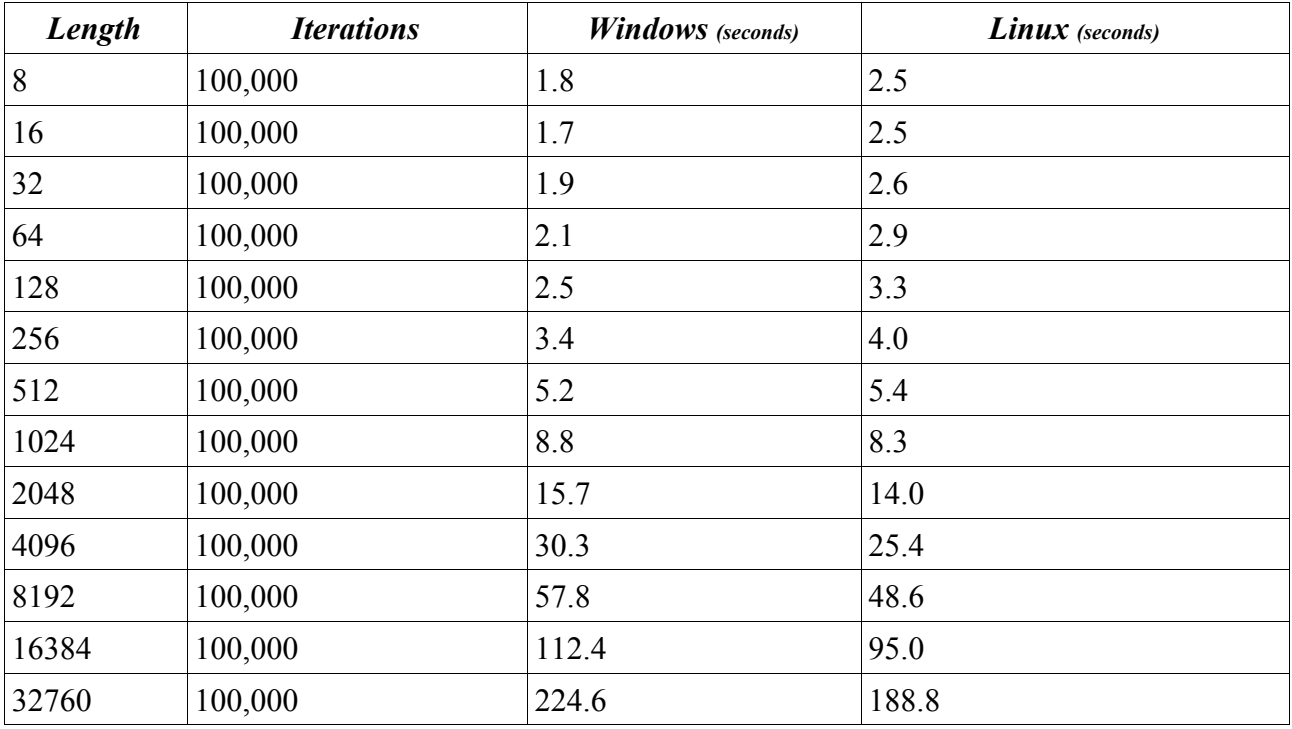

Results:

Conclusion:

Encryption is very fast. To protect a web based application from URL code injection, it is recommended that key values are always encrypted.

# **Test 7: Does nvl perform at the same speed as if then ?**

This was a trivia test. After doing a number of tests the idea came to look at nvl and see how well it performs. I was expecting it to perform the same as if then, as the optimiser should be able to break the nvl down to an if then on compilation. So was that assumption valid?

#### Results:

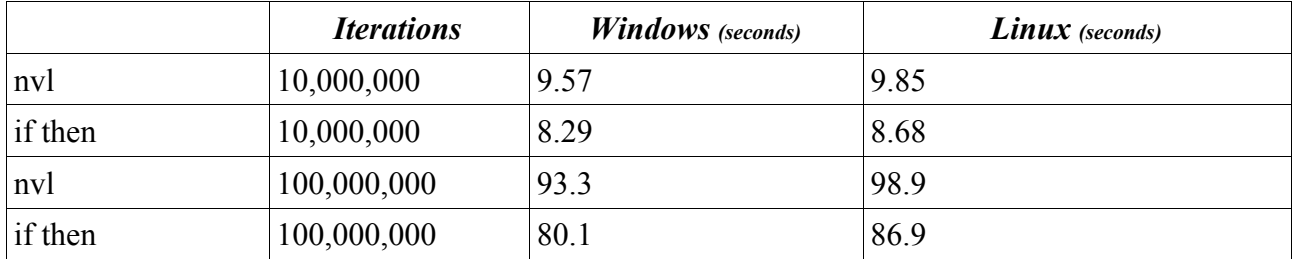

## Conclusion:

The results are conclusive and suprising. The nvl function is slower than an if then statement. Is it slow enough to justify not using it? I would say no, as the performance difference is only noticeable as the number of iterations exceeds an incredibly large and unrealistic number.

# **Test 8: Is (X and Y) the same in performance as (Y and X) ?**

One of the key advances in the Oracle optimser for SQL was the ability for it to analyse a SQL statement and determine in a AND situation which clause should be run first. This eliminated the need to hand tune SQL. Does this same optimisation technique apply to PL/SQL? The test is simple. A simple clause is ANDed with a complex clause designed to run slowly. The simple clause always fails, and if it is run first the whole statement should not run, resulting in fast performance.

To ensure there is no obvious hand optimisation, the simple statement is non trivial.

#### Results:

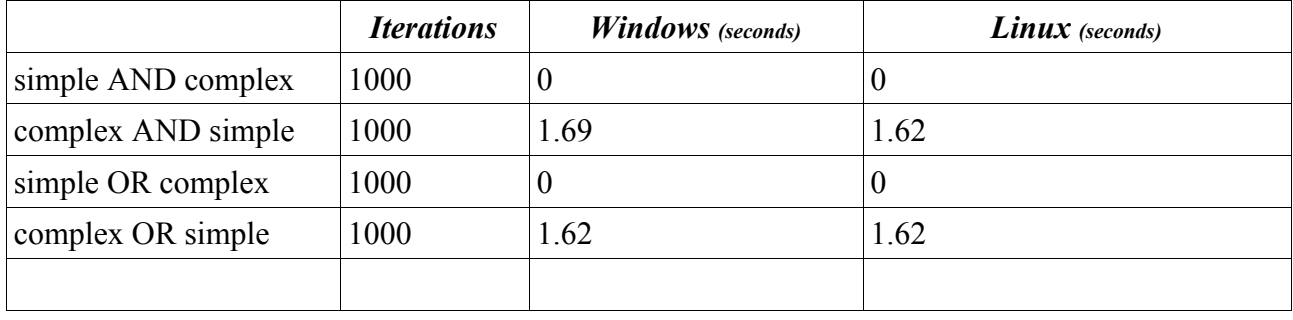

#### Conclusion:

There is no optimisation with AND or OR statements. The statements are run left to right. As such, it is important to put the statement that runs the fastest and likely to return a fail (if AND) or succeed (if OR) as the left clause.

# **Test 9: Efficiency of Numbers**

This test looks at the performance improvements made when using the different number types available, in particular a review is made of the new *binary\_float* and *binary\_double* values that come with 10gR2.

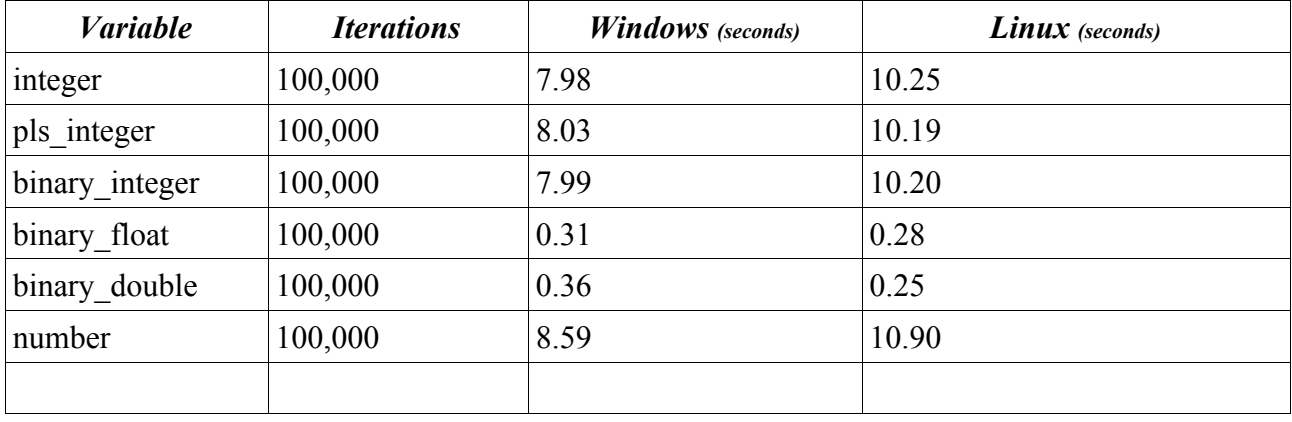

Results:

## Conclusion:

The binary float and binary double are so much faster doing calculations in comparison to the other variables, that it is not even worthwhile talking about whether integer is better or worse than pls\_integer.

It is recommended that any variable involving simple to complex calculations be declared as a binary float or binary double. This should be reviewed when migrating an Oracle database to 10gR2. Side effects of using these new variables is yet to be seen or determined.

# **Test 10: String Comparison – Failed Match**

When comparing a small string to a large one, and the test will fail the comparison, does the length of the string matter? The assumption is that it shouldn't.

#### Results:

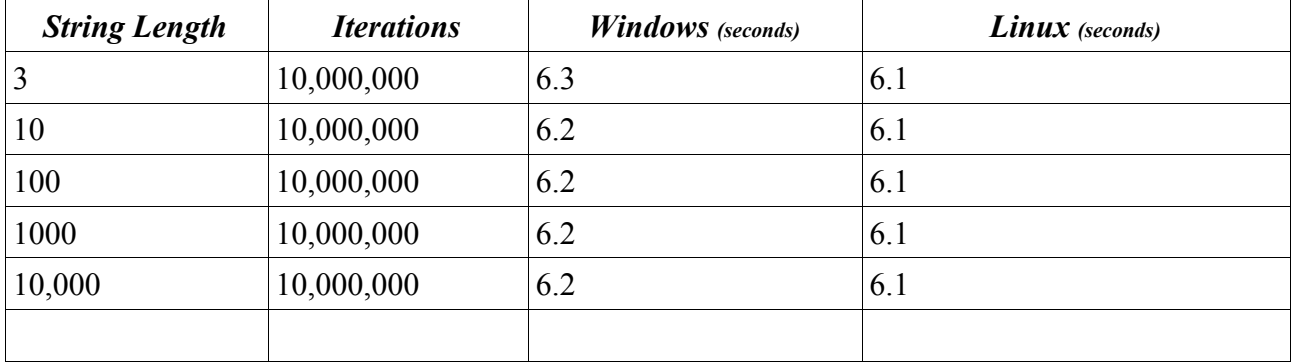

Conclusion:

What was expected is what happened. The size of the string did not impact the performance. Finally an assumption wasn't proved wrong.

# **Test 11: String Comparison – exact match**

This test looks at the efficiency of PL/SQL when it comes to performing string comparison tests, as the size of the string increases in size. This test continues from test 10, but in this case testing for an exact match is more expensive than a failed match. The assumption is that as the string size increases so does the time to do the calculation.

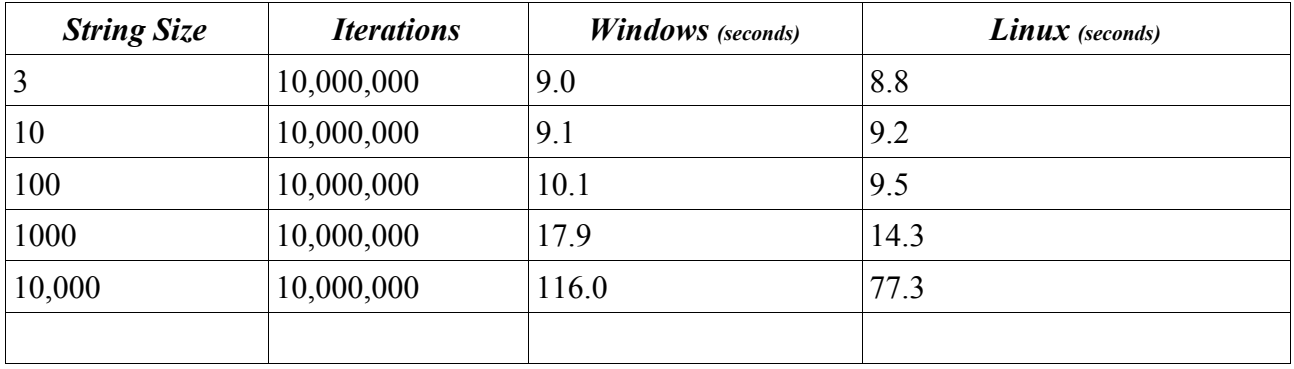

Results:

#### Conclusion:

String comparisons up to a length of 100 characters seems consistent in performance. Moving up to 1000 characters there is a noticeable performance impact and going to 10,000 characters there is a significant performance drop.

The recommendation is to keep string comparison checks short and under 1000 characters in length. Beyond this length, if possible try doing different comparison checks.

# **Test 12: Mod PL/SQL – Is htp.p( '<TD>..</TD>') faster than htp.tabledata( '..' ) ?**

The Mod PL/SQL package has been in use since 1995 and different programming styles have emerged as the package grew. Some programmers insisted on using all the supplied functions, such as htp.bold and htp.frameset, whilst others decided to encode raw html in the htp.p procedure.

For those who are not familiar with the htp package, when looking at the raw code all htp.x procedures eventually boil down to a htp.p call which creates the raw html.

There are advantages and disadvantages to each and they are not going to be covered here. What we are looking at is, which is fastest?

Results:

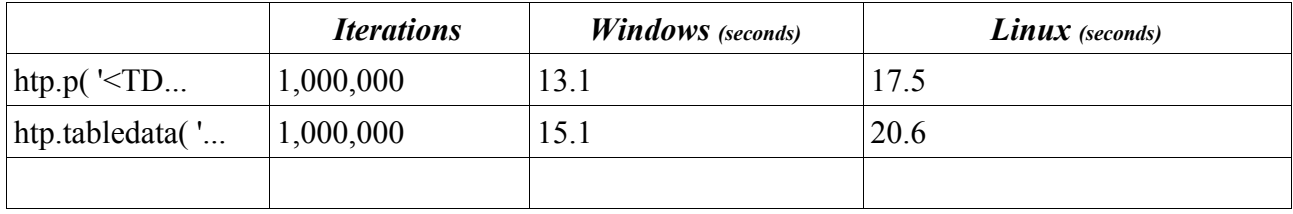

Conclusion:

The htp.tabledata command has to do a PL/SQL procedure call that then calls the htp.p procedure.

For performance in a mod PL/SQL application, it is best to use raw htp commands. This might come at the expense of code management and maintenance.

# **Test 13: Mod PL/SQL: Clob vs Procedure**

This test is complicated in what it is trying to show. When using Mod PL/SQL and the htp package, all information is written to the *owa* array. When the procedure is finished, the array is sent to the browser.

Another method that is not well known, is to use wpg\_docload and pass a binary file back to the browser. This file can contain HTML data as well as binary/image data. By populating a Clob with raw HTML an alternate method to the htp package is made available. The question is, is it faster?

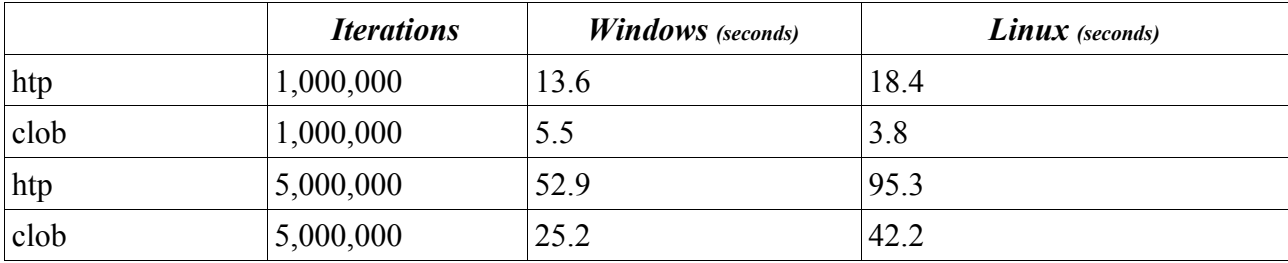

#### Results:

#### Conclusion:

What happens is the more iterations the more memory is required to store the array used by the htp package. As the clob is stored in memory and disk, this caching is managed by Oracle and is more efficient.

When using htp, if the size of the page exceeds 1mb then maybe it might be best to use a clob to store the page rather than using the htp package.

# **Test 14: Array Searching vs PL/SQL Temporary table**

# Background.

The purpose of this test is to try and determine an efficient method for searching for fixed data. The test looks at whether it is quicker to populate an array and search for the data using this method or to populate a temporary table and then perform a SQL query to find it. PL/SQL arrays have a reputation for being slow.

#### Results:

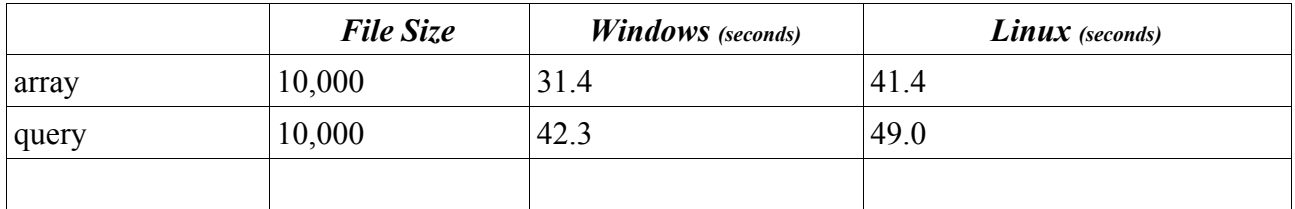

## Conclusion:

The SQL Query had an unfortunate problem, it always had to do a full scan looking for the results, where as the array stopped processing once it found the first value. This little issue could be enough to tip the balance in favour of the array.

Future tests will try more complex checks and use larger amounts of data. As was shown with clobs and arrays, arrays consume real memory and start to hit realistic memory issues as they get to a certain size, whereas SQL tables do not have this problem. ie. array's do not scale whereas tables do.

### **Test 15: Is it more efficient to create one large package or have many smaller packages?**

When doing web development in PL/SQL it doesn't take long before the packages grow in size and exceed 10,000 lines of code. The question that is asked is, is it better to keep the packages smaller and quicker to compile or is it better for performance to combine all packages into the one super package?

The test involves creating one package with a series of procedures in it. The procedures call each other and do some dummy work. The second test takes these procedures and converts them into packages that then perform the same work.

Results:

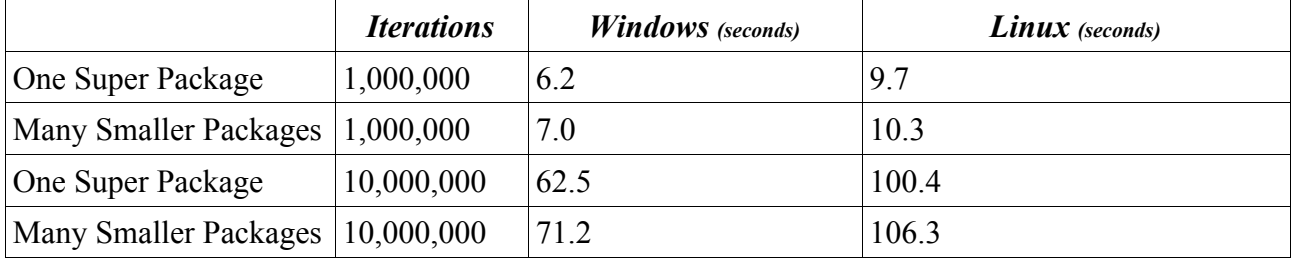

Conclusion:

Not a huge difference in performance but a noticeable one. For a PL/SQL program that is used frequently and where performance is the goal, and when that program calls other programs, then it is best to move them into one super package to get that performance.

# **Test 16: Passing clobs as parameters**

This test is a review of finding found in Oracle8 concerning innefficiencies found when passing clobs as parameters. What was found is that the more often clobs were passed as parameters the slower the program ran. The interim solution was to use a global clob. This test is a review to see if the problem still exists and what is the most efficient parameter passing method when using clobs.

Results:

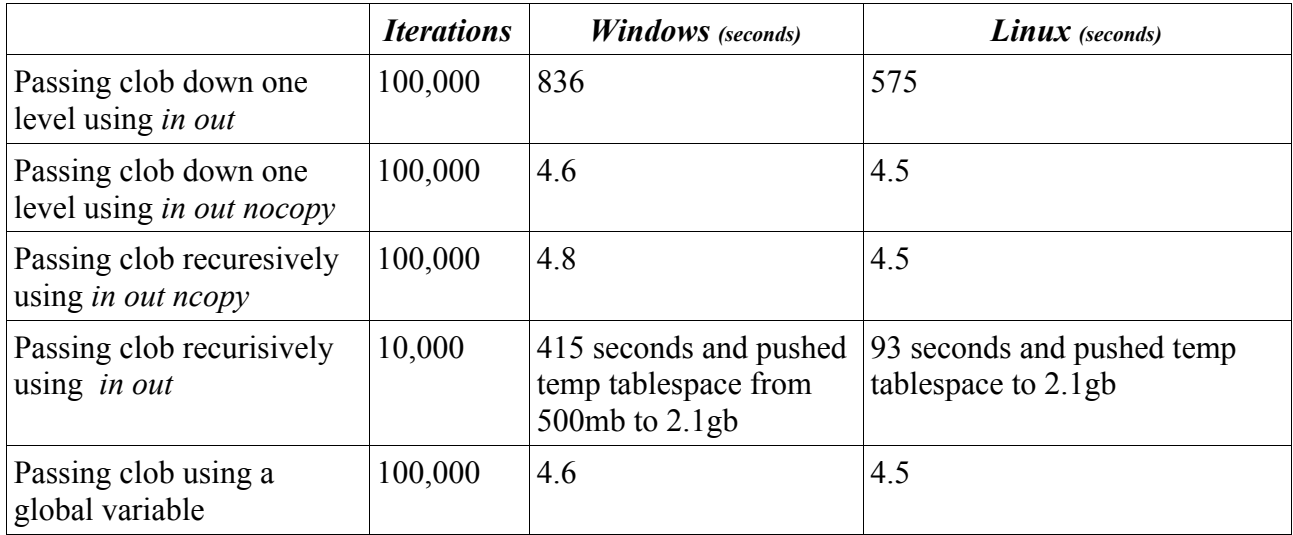

## Conclusion:

When using clobs and passing them as parameters, it is critical that *in out nocopy* is used instead of just *in out*. The benefit of using a global clob was not seen.

# **Test 17: Temporary tables, how fast are they?**

Global temporary tables have been explained as offering the ability to improve performance because they store their data in a temporary area. This check looks to see how well temporary tables perform.

#### Results:

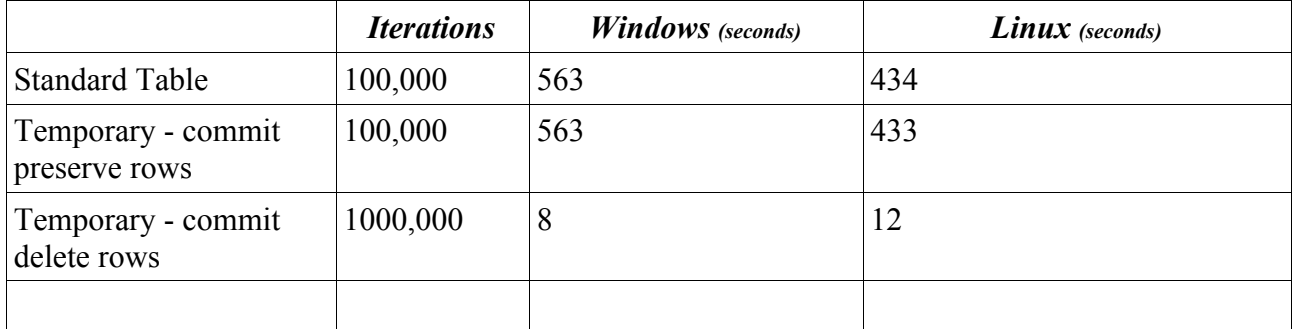

Conclusion:

The performance attributed to global temporary tables is only seen when the *commit delete rows* clause in the create table statement is used. This clause prevents the use of undo, as any transaction end command (commit, rollback) always empties the table out.

The recommendation is when using temporary tables is to use the *commit delete rows* clause if you can ensure that the transaction will not do any commit statements within it. This might mean changing the code to achieve this behaviour. The performance benefits seen might outweigh the necessity to change the code.

# **Test 18: Do exception handlers impact performance?**

This test is designed to see if embedding a *begin..exception..end;* within the code will impact the performance of the code. Exception handlers can be quite useful and as they trap any error can save on a lot of error checking and handling.

#### Results:

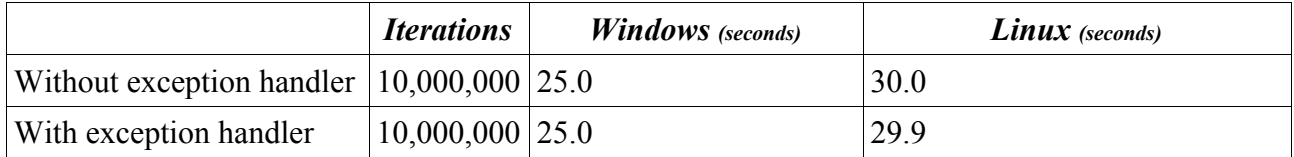

#### Conclusion:

There was no differerence in performance when using an exception handler than not using one. The conclusion is that they can be used nested inside PL/SQL and will not affect performance.

# **Test 19: Do sub procedures impact performance?**

This test looks at whether a procedure within a procedure (nested procedure) is faster or slower compared to pulling the procedure out and putting it at the same level as the parent. Nested procedure have advantages in programming as they can access the parent procedures variables without having to have them passed down as parameters.

#### Results:

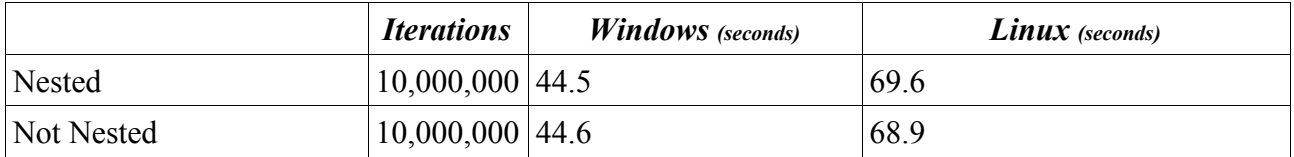

#### Conclusion:

There was no significant difference between the two test cases. The conclusion is that sub procedures do not improve the performance or degrade it when using them. In which case the requirement for using sub procedures is purely there to improve programming effort by simplifying the code.

# **Test 20: Does the position of a variable when being declared impact performance?**

This is a test I have been always wanting to do just to answer that niggling question which for years has always been bothering me. In web based applications there can be a requirement to declare a lot of variables. Maybe 30 to 50 of them. For aesthetic reasons these variables are grouped together in the declaration section based on type and length. The niggly question is, is this grouping in any way impacting performance? The hope is that it will not, but it is dangerous to take common assumptions for granted.

Results:

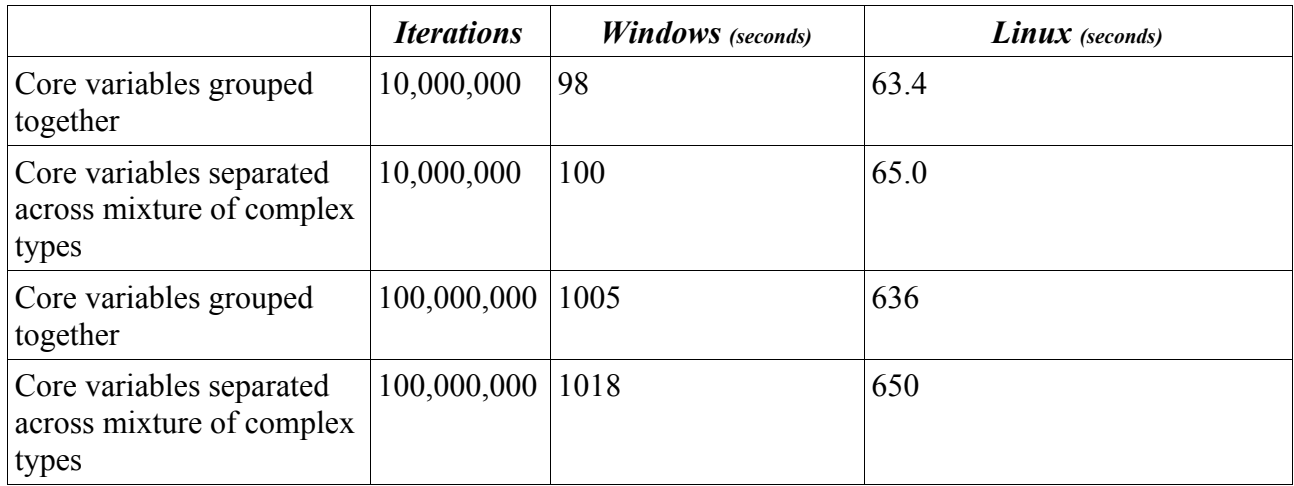

Conclusion:

Though the difference is not large, there is a small difference in performance, showing that the position of variables in a declaration statement can impact the performance of a PL/SQL application. This test did look at the extremes in variable declaration by creating a large number of large variables, and the difference was noticeable only after 10 million iterations, but the effect is still there and should be considered when scaling applications.

I run this test a number of times just to ensure the effect was actually there and not due to something else, but the results were consistent. Initially the windows results were non conclusive but due to varying nature of the window o/s small background tasks can skew the results, hence the retest on a larger number of iterations. Out of all the tests run so far, this is the only one I am not confident with the answer, and will in future tests run it differently to see whether the same behaviour still appears.

## **Final Conclusions**

What was suprising at the end of the testing was how fast PL/SQL is. When serving web pages from Oracle, PL/SQL is incredibly fast. With the added advantage it runs inside the database, is cached and has built in programming enhancement techniques that make it ideal for web development.

What cannot be explained is the difference in performance between Windows and Linux. Sometimes Windows tests ran faster, sometimes Linux did. As it is the same code base the expectation is that one platform would always run consistently faster than the other, with the winner being driven by the underlying chip speed. This was not seen.

The PL/SQL optimiser does a very good job compiling the code, which is proven by the performance seen, but as a number of tests showed, there are still improvements that can be made, in which case we should be seeing possible improvements in performance with later releases of PL/SQL.

#### **General Conclusions for building web based applications**

When it comes to web development, if you have decided that you want to use Oracle as the back end database and you are building a database driven web based application, then the development tools to use must be PL/SQL with additional Java extensions (to do tasks PL/SQL cannot always do).

When thinking of using other tools, such as Perl, Cold Fusion, .ASP, etc the question to be asked is, why do you want to impact the scalability and performance of the application by using these tools?

#### Appendix – Listing of Programs

create or replace procedure a1(run\_loop in integer, test\_run in char) as vx varchar2(100);<br>v1 varchar2(100); vl varchar2(100); va varchar2(100);

begin

/ sho err

```
 if test_run = 'X'
       then
 for j in 1..run\_loop loop<br>vx := to_char(60 + mod(run_loop,100));
 case vx<br>
when 'A' then vl := 'FFFFFFFFFFFFFFFFFFFFF;"<br>
when 'B' then vl := 'FFFFFFFFFFFFFFFFFFFF;"<br>
when 'D' then vl := 'FFFFFFFFFFFFFFFFFFF;";<br>
when 'D' then vl := 'FFFFFFFFFFFFFFFFFF;";
 when 'E' then vl := 'FFFFFFFFFFFFFFFFFFFF;"<br>when 'F' then vl := 'FFFFFFFFFFFFFFFFFF;"<br>when 'G' then vl := 'FFFFFFFFFFFFFFFFFF;";
  when 'H' then vl := 'GGGGGGGGGGGGGGGGG';
 when 'I' then vl := 'RRRRRRRRRRRRRRRRR';
  when 'J' then vl := 'RRRRRRRRRRRRRRRRR';
 when 'K' then vl := 'RRRRRRRRRRRRRRRRR';
 when 'L' then vl := 'RRRRRRRRRRRRRRRRR';<br>when 'M' then vl := 'RRRRRRRRRRRRRRRRR<br>"when 'N' then vl := 'RRRRRRRRRRRRRRRRRRR
                    when 'O' then v1 := \text{RRRRRRRRRRRRRRRRRR};<br>when 'P' then v1 := \text{RRRRRRRRRRRRRRRRRR};
 when 'P' then v1 := 'RRRRRRRRRRRRRRRRR,<br>
when 'Q' then v1 := 'RRRRRRRRRRRRRRRRRRRR<br>
when 'R' then v1 := 'RRRRRRRRRRRRRRRRRRRR<br>
when 'S' then v1 := 'RRRRRRRRRRRRRRRRRRRR<br>
when 'T' then v1 := 'RRRRRRRRRRRRRRRRRRRRRRRR<br>
when
                   when 'V' then V1 := 'RRRRRRRRRRRRRRRRRR};<br>when 'V' then V1 := 'RRRRRRRRRRRRRRRRR};<br>when 'W' then V1 := 'RRRRRRRRRRRRRRRRR};
 when 'X' then vl := 'RRRRRRRRRRRRRRRRRRR<br>
when 'Y' then vl := 'RRRRRRRRRRRRRRRRRR<br>
when 'Y' then vl := 'RRRRRRRRRRRRRRRRR<br>
else vl := 'MMMMMMMMMMMMMMMMMM';
                    end case;
                     va :=
                     case 
 when vl = 'FFFFFFFFFFFFFFFFFF" then 'A'<br>when vl = 'GGGGGGGGGGGGGGGG' then 'B'<br>when vl = 'RRRRRRRRRRRRRRRRRR ' then 'C'<br>else 'Z'
                     end;
            end loop; 
           return;
   end if;
   if test_run = 'Y'
       then
  for j in 1..run_loop loop 
 vx := to_char(60 + mod(run_loop,100));
 if vx = 'A' then vl := 'FFFFFFFFFFFFFFFFF';
 elsif vx = 'B' then vl := 'FFFFFFFFFFFFFFFFF';
 elsif vx = 'C' then vl := 'FFFFFFFFFFFFFFFFF';
 elsif vx = 'D' then vl := 'FFFFFFFFFFFFFFFFF';
 elsif vx = 'E' then vl := 'FFFFFFFFFFFFFFFFF';
 elsif vx = 'F' then vl := 'FFFFFFFFFFFFFFFFF';
  elsif vx = 'G' then vl := 'FFFFFFFFFFFFFFFFF';
 elsif vx = 'H' then vl := 'GGGGGGGGGGGGGGGGG';
 elsif vx = 'I' then vl := 'RRRRRRRRRRRRRRRRR';
 elsif vx = 'J' then vl := 'RRRRRRRRRRRRRRRRR';
 elsif vx = 'K' then vl := 'RRRRRRRRRRRRRRRRR';
 elsif vx = 'L' then vl := 'RRRRRRRRRRRRRRRRR';
 elsif vx = 'M' then vl := 'RRRRRRRRRRRRRRRRR';
 elsif vx = 'N' then vl := 'RRRRRRRRRRRRRRRRR';
 elsif vx = 'O' then vl := 'RRRRRRRRRRRRRRRRR';
 elsif vx = 'P' then vl := 'RRRRRRRRRRRRRRRRR';
 elsif vx = 'Q' then vl := 'RRRRRRRRRRRRRRRRR';
 elsif vx = 'R' then vl := 'RRRRRRRRRRRRRRRRR';
 elsif vx = 'S' then vl := 'RRRRRRRRRRRRRRRRR';
 elsif vx = 'T' then vl := 'RRRRRRRRRRRRRRRRRR<br>elsif vx = 'U' then vl := 'RRRRRRRRRRRRRRRRRRR<br>elsif vx = 'W' then vl := 'RRRRRRRRRRRRRRRRRRRRR<br>elsif vx = 'W' then vl := 'RRRRRRRRRRRRRRRRRRRR
 elsif vx = 'X' then vl := 'RRRRRRRRRRRRRRRRRRR<br>elsif vx = 'Y' then vl := 'RRRRRRRRRRRRRRRRR,PR<br>elsif vx = 'Z' then vl := 'RRRRRRRRRRRRRRRRR<br>else vl := 'MMMMMMMMMMMMMMMMM
                    end if;
                if vl = 'FFFFFFFFFFFFFFFFFFFF' then va := 'A';
 elsif vl = 'GGGGGGGGGGGGGGGG' then va := 'B';<br>elsif vl = 'RRRRRRRRRRRRRRRRR ' then va := 'C';
                else va\cdot= 'Z';
                  end if;
             end loop; 
          return;
  end if;
end a1;
```
create or replace function a2x(run\_loop in integer) return varchar2 as vx varchar2(100);<br>v1 varchar2(100); vl varchar2(100);<br>va varchar2(100); begin vx := '12345678901234567890'; if run\_loop = 0 then return( vx ); else return( substr(a2x(run\_loop - 1) || '0987654321', 1, 90 ) ); end if; end a2x; / create or replace procedure a2(run\_loop in integer, test\_run in char) as vx varchar2(100); vl varchar2(100); va varchar2(100); begin if test\_run = 'X' then<br>
vx := a2x( run\_loop );<br>
return;<br>
end if; if test\_run = 'Y' then vx := '12345678901234567890'; for j in 1..run\_loop loop vx := substr( vx || '0987654321', 1, 90 ); end loop; end if; end a2; /

sho err

```
create or replace procedure a3(run_loop in integer, test_run in char)
as
  fl utl_file.file_type;
 bfr varchar2(32767);
 ctr integer;
 ctr2 integer;
 begin
 ctr := 0;
 ctr2 := 0;
 dbms_output.put_line('File:'||'large_file_'|| lower(test_run) || '.txt');<br>fl := utl_file.fopen('/u01/test', 'large_file_'|| lower(test_run) || '.txt', 'r', 32767 );<br>loop<br>begin<br>utl_file.get_line(fl,bfr);<br>ctr:= ctr + 1;<br>ctr:
 exception<br>
when others then exit;<br>
end;<br>
end loop;<br>
utl_file.fclose( fl );<br>
dbms_output.put_line( 'Number of Lines:' || ctr );<br>
dbms_output.put_line( 'Number of Chars:' || ctr2 );<br>
end a3;
/
```

```
sho err
```

```
create or replace procedure a4(run loop in integer, test run in char)
as
 MYGLOBAL varchar2(100);<br>mylocal varchar2(100);
                                \frac{1}{2} varchar2(100);
   procedure subproc( alocalparm in out varchar2 )
  as<br>x<br>tmp
                               integer;<br>varchar2(100);
 tmp<br>
begin<br>
-- Just do some dummy work on the local variable<br>
x := length( alocalparm );<br>
if instr( alocalparm,'+',5) > 0 then null; end if;<br>
for k in 1..20 loop<br>
tmp := substr(alocalparm,k,20);<br>
end loop;
  end subproc;
  procedure global_subproc
 as
 x integer;<br>
tmp varchar2(100);<br>
begin<br>
-- Just do some dummy work on the local variable<br>
x := length (MYGLOBAL, '+',5) > 0 then null; end if;<br>
if instr(MYGLOBAL, '+',5) > 0 then null; end if;<br>
for k in 1..20 loop<br>
tmp := s
begin
   if test_run = 'X'
 then<br>
for j in 1..run_loop loop<br>
mylocal := lpad(to_char(j),100,'+');<br>
subproc( mylocal );<br>
end loop;
  return;
 end if;
   if test_run = 'Y'
  then
 for j in 1..run_loop loop 
 MYGLOBAL := lpad(to_char(j),100,'+');
 global_subproc;
        end loop; 
  return;
 end if;
end a4;
 /
```
sho err

```
create or replace procedure a5(run loop in integer, test run in char)
as
  cursor c1x( id integer ) is select col_x500 from a5x where pk = id;
 cursor c1y( id integer ) is select substr(col_y,500,1) col_x500 from a5y where pk = id;
 vx char(1);<br>
v1 varchar2(100);
 va varchar2(100);
  -- Redo this test, but for reads and writes separately.
begin
  if test_run = 'X'
    then
      for j in 1..run_loop loop 
        -- Retrieve a value
  open c1x( mod(j,10000) );
 fetch c1x into vx;
 close c1x;
        -- Update one column
         /*
        update a5x
  set
 col_x200 = chr(mod(j,60)+60)
  where
 pk = mod(j+987654,10000);
 */
  -- 
 end loop; 
     return;
  end if;
  if test_run = 'Y'
    then
      for j in 1..run_loop loop 
  -- Retrieve a value
 open c1y( mod(j,10000) );
 fetch c1y into vx;
 close c1y;
        -- Update one column
         /*
        update a5y
         set
       col_y = substr(col_y,1,199) || chr(mod(j,60)+60) || substr(col_y,201) where
  where
 pk = mod(j+987654,10000);
 */
  -- 
 end loop; 
     return;
  end if;
end a5;
 /
sho err
create table a5x
\substack{\text{pk} \\ \text{col\_x001}} \\ \text{col\_x002}number(16),
                                             char(1) DEFAULT 'F',<br>char(1) DEFAULT 'F',
 col_x002 char(1) DEFAULT 'F',
col_x003 char(1) DEFAULT 'F',
... repeated all the way through
col_x999 char(1) DEFAULT 'F',
col_x1000 char(1) DEFAULT 'F');
create table a5y
\alpha_{\rm pk} col_y
  pk number(16),
 col_y char(1000) DEFAULT lpad('F',1000,'F')
);
begin
  for j in 1..100000 loop
 insert into a5x (pk,col_x001,col_x1000) values (j,'T','T');
  end loop;
end;
 /
commit;
 begin
 for j in 1..100000 loop
   insert into a5y(pk,col_y) values (j,'T' || lpad('F',998,'F') || 'T');
  end loop;
end;
 /
commit;
 create index i_a5x_1 on a5x(pk);<br>create index i_a5y_1 on a5y(pk);<br>-- This step is done just in case chaining could cause problems.<br>alter table a5x enable row movement;<br>alter table a5y enable row movement;
 alter table a5x shrink space compact cascade;
alter table a5y shrink space compact cascade;
analyze table a5x compute statistics;
analyze table a5y compute statistics;
```
create or replace procedure a6(run loop in integer, test run in char) as

TYPE intarr IS TABLE OF INTEGER;

raw\_input raw(32767);<br>
raw\_key raw(8) := utl\_raw.cast\_to\_raw( '12345678' );<br>
encrypted\_raw raw(32767);<br>
crec performance\_results%ROWTYPE;

 avgt number; kloop intarr := intarr(8,16,32,64,128,256,512,1024,2048,4096,8192,16384,32760); -- Any value above 32760 and a ORA-28232: invalid input length for obfuscation toolkit

begin crec.test\_name := 'A6A'; crec.invoke\_call := null; delete from performance\_results where test\_name = 'A6A';

for k in kloop.first..kloop.last loop

crec.run\_ctr := kloop(k); crec.start\_time := systimestamp;

for j in 1..run\_loop loop

raw\_input := utl\_raw.cast\_to\_raw(rpad(to\_char(60+j),kloop(k),to\_char(70+j)));

dbms\_obfuscation\_toolkit.desencrypt(input => raw\_input, key => raw\_key, encrypted\_data => encrypted\_raw );

end loop;

crec.finish\_time := systimestamp;

avgt := to\_number(to\_char(crec.finish\_time,'SSSSS.FF5')) - to\_number(to\_char(crec.start\_time,'SSSSS.FF5'));<br>crec.run\_result := to\_char(round(avgt,5));<br>insert into performance\_results values crec;

end loop;

 commit; end a6;

/ sho err

```
create or replace procedure a7(run_loop in integer, test_run in char)
as
  vx varchar2(100);
 vl varchar2(100);
 va varchar2(100);
begin
  if test_run = 'X'
 then<br>
for j in 1..run_loop loop<br>
vl := nvl(vx,'A');<br>
if mod(j,2) = 1 then vx := null; else vx := 'X'; end if;<br>
end loop;<br>
return;<br>
end if;
  if test_run = 'Y'
 then<br>
for j in 1..run_loop loop<br>
if vx is null then vl := 'A'; else vl := vx; end if;<br>
if mod(j,2) = 1 then vx := null; else vx := 'X'; end if;<br>
end loop;

 return;
 end if;
end a7;
 /
sho err
```

```
as
  vx varchar2(100);<br>v1 varchar2(100);
 vl varchar2(100);<br>va varchar2(100);
  function call_complex( ctr in integer )
 return boolean
  as
 x integer;
 begin<br>
for k in 1..10000 loop<br>
x := k;<br>
end loop;<br>
return( FALSE );<br>
end call_complex;
   function call_complex_true( ctr in integer )
     return boolean
  as
 x integer;
  begin
 for k in 1..10000 loop
  x := k;
 end loop;
 return( TRUE );
 end call_complex_true;
begin
  if test_run = 'X'
 then
 for j in 1..run_loop loop 
 if (j=0) and ( call_complex(j) )
 then
 vx := 'X';
         then<br>
vx := 'X';<br>
end if;
        end loop; 
  return;
 end if;
   if test_run = 'Y'
 then<br>
for j in 1..run_loop loop<br>
if ( call_complex(j) ) and (j=0)<br>
then
  vx := 'Y';
 end if;
 end loop; 
      return;
   end if;
   if test_run = 'A'
 then<br>
for j in 1..run_loop loop<br>
if (j+1=j+1) or ( call_complex(j) )<br>
then<br>
vx := 'A';<br>
end if;<br>
end loop;<br>
return;
   end if;
   if test_run = 'B'
 then<br>
for j in 1..run_loop loop<br>
if ( call_complex_true(j) ) or (j+1=j+1)<br>
then<br>
vx := 'B';<br>
end loop;<br>
end loop;
  return;
 end if;
end a8;
 /
sho err
```
create or replace procedure a8(run loop in integer, test run in char)

create or replace procedure a9(run loop in integer, test run in char) as

--1<br>v\_int\_a<br>v\_int\_b<br>v\_int\_t integer; v\_int\_b integer;<br>v\_int\_t integer;  $\frac{-2}{v}$  pls a v\_pls\_a pls\_integer;<br>v\_pls\_b pls\_integer;<br>v\_pls\_t pls\_integer;  $-3$ <br>v\_bin a v\_bin\_a binary\_integer;<br>v\_bin\_b binary\_integer;<br>v\_bin\_t binary\_integer;  $\begin{array}{l} -\text{-}4 \\ \text{v\_fft\_a} \\ \text{v\_fft\_b} \\ \text{v\_fft\_t} \end{array}$ v\_flt\_a binary\_float;<br>v\_flt\_b binary\_float;<br>v\_flt\_t binary\_float; --5<br>v\_dbl\_a<br>v\_dbl\_b<br>v\_dbl\_t v\_dbl\_a binary\_double; v\_dbl\_b binary\_double; v\_dbl\_t binary\_double;  $=-6$ v\_nmb\_a number;<br>v\_nmb\_b number;  $v$  $\overline{\phantom{m}}$ nmb $\overline{\phantom{m}}$ t number; begin if test\_run = '1' then<br>  $v\_int_t t := 0;$ <br>
for j in 1..run\_loop loop<br>  $v\_int_a t := j;$ <br>  $v\_int_b t := v\_int_a t + 1234;$ v\_int\_b := sqrt( v\_int\_b);<br>
v\_int\_b := v\_int\_b \* v\_int\_b;<br>
v\_int\_b := cos( v\_int\_b);<br>
v\_int\_t := v\_int\_t + v\_int\_b;<br>
end loop;<br>
end loop; dbms\_output.put\_line( 'Result:' || v\_int t ); return; end if; if test\_run = '2' then v\_pls\_t := 0;<br>
for j in 1...run\_loop loop<br>
v\_pls\_a := j;<br>
v\_pls\_b := v\_pls\_a \* 1234;<br>
v\_pls\_b := sqrt(v\_pls\_b);<br>
v\_pls\_b := v\_pls\_b \* v\_pls\_b;<br>
v\_pls\_b := cos(v\_pls\_b);<br>
v\_pls\_b := cos(v\_pls\_b);<br>
v\_pls\_t := v\_pls\_t + v\_pl end loop; dbms\_output.put\_line( 'Result:' || v\_pls\_t ); return; end if; if test\_run = '3' then v\_bin\_t := 0;<br>
for j\_in 1..run\_loop loop<br>
v\_bin\_a := j;<br>
v\_bin\_b := v\_bin\_a \* 1234;<br>
v\_bin\_b := sqrt(v\_bin\_b);<br>
v\_bin\_b := v\_bin\_b \* v\_bin\_b;<br>
v\_bin\_b := cos(v\_bin\_b);<br>
v\_bin\_b := cos(v\_bin\_b);<br>
v\_bin\_b := cos(v\_bin\_a) \* dbms\_output.put\_line( 'Result:' || v\_bin\_t ); return;  $and if f$  if test\_run = '4' then<br>  $v_f$ It\_t := 0;<br>
for j in 1..run\_loop loop<br>  $v_f$ It\_a := j;<br>  $v_f$ It\_b :=  $v_f$ It\_a \* 1234;<br>  $v_f$ It\_b :=  $v_f$ It\_a \* 1234;<br>  $v_f$ It\_b :=  $v_f$ It\_b \*  $v_f$ It\_b;<br>  $v_f$ It\_b :=  $cos(v_f)$ It\_b;<br>  $v_f$ It\_b :=  $tan(v_f)$ It\_a) \* power( $v_f$ I dbms\_output.put\_line( 'Result:' || v\_flt\_t ); return; end if; if test\_run = '5' then<br>v dbl t := 0; for j in 1..run\_loop loop<br>
v\_dbl\_a := j;<br>
v\_dbl\_b := v\_dbl\_a \* 1234;<br>
v\_dbl\_b := sqrt( v\_dbl\_b );<br>
v\_dbl\_b := v\_dbl\_b \* v\_dbl\_b;

```
v_dbl_b := cos( v_dbl_b);<br>
v_dbl_b := tan(v_dbl_a) * power(v_dbl_b, j);<br>
v_dbl_t := v_dbl_t + v_dbl_b;<br>
end loop;<br>
dbms_output.put_line( 'Result:' || v_dbl_t);
 return;
 end if;
if test_run = '6'<br>
then<br>
v_mmb_t := 0;<br>
for j_in 1..run_loop loop<br>
v_mmb_b := j,<br>
v_mmb_b := v_mmb_a * 1234;<br>
v_mmb_b := v_mmb_a * 1234;<br>
v_mmb_b := v_mmb_b ;<br>
v_mmb_b := cos(v_mmb_b);<br>
v_mmb_b := cos(v_mmb_b);<br>
v_mmb_t :
```

```
end a9;
```

```
/
sho err
```

```
create or replace procedure a10(run_loop in integer, test_run in char)
as
 vx varchar2(100);<br>v1 varchar2(100);
 vl varchar2(100);<br>va varchar2(100);
                    varchar2(100);
begin
  if test_run = 'A'
   then
     for j in 1..run_loop loop<br>vx := 'X' || to char(i)
 vx := 'X' || to_char(j) || 'Y';
 if vx = 'A'
        then
          vl := '1';
         else
         ,,,,,<br>vl := '2';
        end if;
      end loop; 
     return;
  end if;
  if test_run = 'B'
   then
     for j in 1..run_loop loop<br>vx := 'X' || to_char(j)
 vx := 'X' || to_char(j) || 'Y';
 if vx = 'A234567890'
        .<br>then
         v1 := '1': else
         \overline{v1} := '2'; end if;
      end loop; 
     return;
  end if;
  if test_run = 'C'
   then
for j in 1..run_loop loop<br>vx := 'X' || to_char(j) || 'Y';<br>if vx = 'A234567890A234567890A234567890A234567890A234567890A234567890A234567890A234567890A234567890A234567890'
         then
         v_1 := '1';
         else
         \overline{v1} := '2';end if;
      end loop; 
     return;
  end if;
  if test_run = 'D'
   then
      for j in 1..run_loop loop 
      vx := 'X' || to_{char}(j) || 'Y';if vx ="A234567890A234567890A234567890A234567890A234567890A234567890A234567890A234567890A234567890A234567890A234567890A234567890A234567890A234567890A234567890A234567890A234567890A234567890A234567890A234567890A234567890A234567890A
67890A234567890A234567890A234567890A234567890A234567890A234567890A234567890A234567890A234567890A234567890A234567890A234567890A2345678
90A234567890A234567890A234567890A234567890A234567890A234567890A234567890A234567890A234567890A234567890A234567890A234567890A234567890A
234567890A234567890A234567890A234567890A234567890A234567890A234567890A234567890A234567890A234567890A234567890A234567890A234567890A234
567890A234567890A234567890A234567890A234567890A234567890A234567890A234567890A234567890A234567890A234567890A234567890A234567890A234567
890A234567890A234567890A234567890A234567890A234567890A234567890A234567890A234567890A234567890A234567890A234567890A234567890A234567890
A234567890A234567890A234567890A234567890A234567890A234567890A234567890'
        then
         v1 := '1'; else
        v_1 := '2';
        end if;
      end loop; 
     return;
  end if;
  if test_run = 'E'
   then
      for j in 1..run_loop loop 
      \mathtt{vx} \ := \ ' \mathtt{X'} \ \ || \ \mathtt{to\_char}\,(\mathtt{j}) \ \ || \ \ ' \mathtt{Y'} \, ;if vx ='A234567890A234567890A234567890A234567890A234567890A234567890A234567890A234567890A234567890A234567890A234567890A234567890A234567890A2
34567890A234567890A234567890A234567890A234567890A234567890A234567890A234567890A234567890A234567890A234567890A234567890A234567890A234567890A234567890A234567890A234567890A234567890A234567890A234567890A234567890A234567890A234
90A234567890A234567890A234567890A234567890A234567890A234567890A234567890A234567890A234567890A234567890A234567890A234567890A234567890A234567890A234567890A234567890A234567890A234567890A234567890A234567890A234567890A234567890
234567890A234567890A234567890A234567890A234567890A234567890A234567890A234567890A234567890A234567890A234567890A234567890A234567890A234
567890A234567890A234567890A234567890A234567890A234567890A234567890A234567890A234567890A234567890A234567890A234567890A234567890A234567
890A234567890A234567890A234567890A234567890A234567890A234567890A234567890A234567890A234567890A234567890A234567890A234567890A234567890A234567890A234567890A234567890A234567890A234567890A234567890A234567890A234567890A23456789
4567890A234567890A234567890A234567890A234567890A234567890A234567890A234567890A234567890A234567890A234567890A234567890A234567890A234567890A234567890A234567890A234567890A234567890A234567890A234567890A234567890A234567890A2345
 7890A234567890A234567890A234567890A234567890A234567890A234567890A234567890A234567890A234567890A234567890A234567890A234567890A23456789
0A234567890A234567890A234567890A234567890A234567890A234567890A234567890A234567890A234567890A234567890A234567890A234567890A234567890A2
34567890A234567890A234567890A234567890A234567890A234567890A234567890A234567890A234567890A234567890A234567890A234567890A234567890A2345
67890A234567890A234567890A234567890A234567890A234567890A234567890A234567890A234567890A234567890A234567890A234567890A234567890A2345678
90A234567890A234567890A234567890A234567890A234567890A234567890A234567890A234567890A234567890A234567890A234567890A234567890A234567890A234567890A234567890A234567890A234567890A234567890A234567890A234567890A234567890A234567890
67890A234567890A234567890A234567890A234567890A234567890A234567890A234567890A234567890A234567890A234567890A234567890A234567890A234567890A234567890A234567890A234567890A234567890A234567890A<br>4567890A234567890A234567890A2345678
7890A234567890A234567890A234567890A234567890A234567890A234567890A234567890A234567890A234567890A234567890A234567890A234567890A23456789
0A234567890A234567890A234567890A234567890A234567890A234567890A234567890A234567890A234567890A234567890A234567890A234567890A234567890A234567890A234567890A234567890A234567890A234567890A234567890A234567890A234567890A234567890A
67890A234567890A234567890A234567890A234567890A234567890A234567890A234567890A234567890A234567890A234567890A234567890A234567890A234567890A234567890A234567890A234567890A234567890A234567890A234567890A234567890A234567890A234567
234567890A234567890A234567890A234567890A234567890A234567890A234567890A234567890A234567890A234567890A234567890A234567890A234567890A234
567890A234567890A234567890A234567890A234567890A234567890A234567890A234567890A234567890A234567890A234567890A234567890A234567890A234567890A234567890A234567890A234567890A234567890A234567890A234567890A234567890A234567890A23456
A234567890A234567890A234567890A234567890A234567890A234567890A234567890A234567890A234567890A234567890A234567890A234567890A234567890A234567890A234567890A234567890A234567890A234567890A234567890A234567890A234567890A234567890A2
7890A234567890A234567890A234567890A234567890A234567890A234567890A234567890A234567890A234567890A234567890A234567890A234567890A23456789
0A234567890A234567890A234567890A234567890A234567890A234567890A234567890A234567890A234567890A234567890A234567890A234567890A234567890A2
```
34567890A234567890A234567890A234567890A234567890A234567890A234567890A234567890A234567890A234567890A234567890A234567890A234567890A2345 6789

 0A234567890A234567890A234567890A234567890A234567890A234567890A234567890A234567890A234567890A234567890A234567890A234567890A234567 890A234567890A234567890A234567890A234567890A234567890A234567890A234567890A234567890A234567890A234567890A234567890A234567890A234567890 A234567890A234567890A234567890A234567890A234567890A234567890A234567890A234567890A234567890A234567890A234567890A234567890A234567890A23 4567890A234567890A234567890A234567890A234567890A234567890A234567890A234567890A234567890A234567890A234567890A234567890A234567890A23456 7890A234567890A234567890A234567890A234567890A234567890A234567890A234567890A234567890A234567890A234567890A234567890A234567890A23456789 0A234567890A234567890A234567890A234567890A234567890A234567890A234567890A234567890A234567890A234567890A234567890A234567890A234567890A2 34567890A234567890A234567890A234567890A234567890A234567890A234567890A234567890A234567890A234567890A234567890A234567890A234567890A234567890A234567890A234567890A234567890A234567890A234567890A234567890A234567890A234567890A234 90A234567890A234567890A234567890A234567890A234567890A234567890A234567890A234567890A234567890A234567890A234567890A234567890A234567890A 234567890A234567890A234567890A234567890A234567890A234567890A234567890A234567890A234567890A234567890A234567890A234567890A234567890A234 567890A234567890A234567890A234567890A234567890A234567890A234567890A234567890A234567890A234567890A234567890A234567890A234567890A234567 890A234567890A234567890A234567890A234567890A234567890A234567890A234567890A234567890A234567890A234567890A234567890A234567890A234567890A234567890A234567890A234567890A234567890A234567890A234567890A234567890A234567890A23456789 4567890A234567890A234567890A234567890A234567890A234567890A234567890A234567890A234567890A234567890A234567890A234567890A234567890A23456 7890A234567890A234567890A234567890A234567890A234567890A234567890A234567890A234567890A234567890A234567890A234567890A234567890A23456789 0A23

 4567890A234567890A234567890A234567890A234567890A234567890A234567890A234567890A234567890A234567890A234567890A234567890A234567890A 234567890A234567890A234567890A234567890A234567890A234567890A234567890A234567890A234567890A234567890A234567890A234567890A234567890A234 567890A234567890A234567890A234567890A234567890A234567890A234567890A234567890A234567890A234567890A234567890A234567890A234567890A234567890A234567890A234567890A234567890A234567890A234567890A234567890A234567890A234567890A23456 A234567890A234567890A234567890A234567890A234567890A234567890A234567890A234567890A234567890A234567890A234567890A234567890A234567890A234567890A234567890A234567890A234567890A234567890A234567890A234567890A234567890A234567890A2 7890A234567890A234567890A234567890A234567890A234567890A234567890A234567890A234567890A234567890A234567890A234567890A234567890A23456789 0A234567890A234567890A234567890A234567890A234567890A234567890A234567890A234567890A234567890A234567890A234567890A234567890A234567890A234567890A234567890A234567890A234567890A234567890A234567890A234567890A234567890A234567890A 67890A234567890A234567890A234567890A234567890A234567890A234567890A234567890A234567890A234567890A234567890A234567890A234567890A234567890A234567890A234567890A234567890A234567890A234567890A234567890A234567890A234567890A234567 234567890A234567890A234567890A234567890A234567890A234567890A234567890A234567890A234567890A234567890A234567890A234567890A234567890A234 567890A234567890A234567890A234567890A234567890A234567890A234567890A234567890A234567890A234567890A234567890A234567890A234567890A234567890A234567890A234567890A234567890A234567890A234567890A234567890A234567890A234567890A23456 A234567890A234567890A234567890A234567890A234567890A234567890A234567890A234567890A234567890A234567890A234567890A234567890A234567890A23 4567

 890A234567890A234567890A234567890A234567890A234567890A234567890A234567890A234567890A234567890A234567890A234567890A234567890A2345 67890A234567890A234567890A234567890A234567890A234567890A234567890A234567890A234567890A234567890A234567890A234567890A234567890A2345678 90A234567890A234567890A234567890A234567890A234567890A234567890A224567890A234567890A234567890A234567890A234567890A234567890A2 234567890A234567890A234567890A234567890A234567890A234567890A234567890A234567890A234567890A234567890A234567890A234567890A234567890A234 567890A234567890A234567890A234567890A234567890A234567890A234567890A234567890A234567890A234567890A234567890A234567890A234567890A234567 890A234567890A234567890A234567890A234567890A234567890A234567890A234567890A234567890A234567890A234567890A234567890A234567890A234567890A234567890A234567890A234567890A234567890A234567890A234567890A234567890A234567890A23456789 4567890A234567890A234567890A234567890A234567890A234567890A234567890A234567890A234567890A234567890A234567890A234567890A234567890A23456 7890A234567890A234567890A234567890A234567890A234567890A234567890A234567890A234567890A234567890A234567890A234567890A234567890A23456789 0A234567890A234567890A234567890A234567890A234567890A234567890A234567890A234567890A234567890A234567890A234567890A234567890A234567890A2 34567890A234567890A234567890A234567890A234567890A234567890A234567890A234567890A234567890A234567890A234567890A234567890A234567890A234567890A234567890A234567890A234567890A234567890A234567890A234567890A234567890A234567890A234 90A234567890A234567890A234567890A234567890A234567890A234567890A234567890A234567890A234567890A234567890A234567890A234567890A234567890A 234567890A234567890A234567890A234567890A234567890A234567890A234567890A234567890A234567890A234567890A234567890A234567890A234567890A234 567890A234567890A234567890A234567890A234567890A234567890A234567890A234567890A234567890A234567890A234567890A234567890A234567890A234567 890A

234567890A234567890A234567890A234567890'

 then  $v1 := '1';$  else vl := '2'; end if; end loop; return; end if;

end a10;

/ sho err

```
create or replace procedure a11(run_loop in integer, test_run in char)
as
  vl varchar2(100);
 va varchar2(32767);<br>vb varchar2(32767);
                  varchar2(32767);
begin
  if test_run = 'A'
   then
 for j in 1..run_loop loop 
 va := 'X' || to_char(j) || 'Y';
 vb := 'X' || to_char(j) || 'Y';
      if va = vb then
         vl := '1';
        else
        v1 := '2'; end if;
      end loop; 
     return;
 and if if test_run = 'B'
   then
 for j in 1..run_loop loop 
 va := 'A234567890' || to_char(j) || 'Y';
 vb := 'A234567890' || to_char(j) || 'Y';
       if va = vb
        then
         vl := '1';
        else
        \overline{v1} := '2'; end if;
      end loop; 
     return;
  end if;
  if test_run = 'C'
   then
 for j in 1..run_loop loop 
 va := 'A234567890A234567890A234567890A234567890A234567890A234567890A234567890A234567890A234567890A234567890' || to_char(j) ||
'Y';
      vb := 'A234567890A234567890A234567890A234567890A234567890A234567890A234567890A234567890A234567890A234567890' || to_char(j) ||
'Y';
      if va = vb
        then
 vl := '1';
 else
        v_1 := '2';
       end if;
      end loop; 
     return;
  end if;
  if test_run = 'D'
   then
     for j in 1..run_loop loop 
 va :=
'A234567890A234567890A234567890A234567890A234567890A234567890A234567890A234567890A234567890A234567890A234567890A234567890A234567890A2
34567890A234567890A234567890A234567890A234567890A234567890A234567890A234567890A234567890A234567890A234567890A234567890A234567890A2345
67890A234567890A234567890A234567890A234567890A234567890A234567890A234567890A234567890A234567890A234567890A234567890A234567890A2345678
90A234567890A234567890A234567890A234567890A234567890A234567890A234567890A234567890A234567890A234567890A234567890A234567890A234567890A
234567890A234567890A234567890A234567890A234567890A234567890A234567890A234567890A234567890A234567890A234567890A234567890A234567890A234
567890A234567890A234567890A234567890A234567890A234567890A234567890A234567890A234567890A234567890A234567890A234567890A234567890A234567890A234567890A234567890A234567890A234567890A234567890A234567890A234567890A234567890A23456
A234567890A234567890A234567890A234567890A234567890A234567890A234567890' || to_char(j) || 'Y';
 vb :=
'A234567890A234567890A234567890A234567890A234567890A234567890A234567890A234567890A234567890A234567890A234567890A234567890A234567890A2
34567890A234567890A234567890A234567890A234567890A234567890A234567890A234567890A234567890A234567890A234567890A234567890A234567890A234567890A234567890A234567890A234567890A234567890A234567890A234567890A234567890A234567890A234
90A234567890A234567890A234567890A234567890A234567890A234567890A234567890A234567890A234567890A234567890A234567890A234567890A234567890A234567890A234567890A234567890A234567890A234567890A234567890A234567890A234567890A234567890
234567890A234567890A234567890A234567890A234567890A234567890A234567890A234567890A234567890A234567890A234567890A234567890A234567890A234
567890A234567890A234567890A234567890A234567890A234567890A234567890A234567890A234567890A234567890A234567890A234567890A234567890A234567
890A234567890A234567890A234567890A234567890A234567890A234567890A234567890A234567890A234567890A234567890A234567890A234567890A234567890
A234567890A234567890A234567890A234567890A234567890A234567890A234567890' || to_char(j) || 'Y';
         va = vb then
        vl := '1'; else
         vl := '2';
       end if;
      end loop; 
   return;
  end if;
  if test_run = 'E'
   then
     for j in 1..run_loop loop 
 va :=
'A234567890A234567890A234567890A234567890A234567890A234567890A234567890A234567890A234567890A234567890A234567890A234567890A234567890A2
34567890A234567890A234567890A234567890A234567890A234567890A234567890A234567890A234567890A234567890A234567890A234567890A234567890A2345
67890A234567890A234567890A234567890A234567890A234567890A234567890A234567890A234567890A234567890A234567890A234567890A234567890A234567890A234567890A234567890A234567890A234567890A234567890A234567890A234567890A234567890A234567
234567890A234567890A234567890A234567890A234567890A234567890A234567890A234567890A234567890A234567890A234567890A234567890A234567890A234
567890A234567890A234567890A234567890A234567890A234567890A234567890A234567890A234567890A234567890A234567890A234567890A234567890A234567890A234567890A234567890A234567890A234567890A234567890A234567890A234567890A234567890A23456
A234567890A234567890A234567890A234567890A234567890A234567890A234567890A234567890A234567890A234567890A234567890A234567890A234567890A234567890A234567890A234567890A234567890A234567890A234567890A234567890A234567890A234567890A2
7890A234567890A234567890A234567890A234567890A234567890A234567890A234567890A234567890A234567890A234567890A234567890A234567890A23456789
0A234567890A234567890A234567890A234567890A234567890A234567890A234567890A234567890A234567890A234567890A234567890A234567890A234567890A2
34567890A234567890A234567890A234567890A234567890A234567890A234567890A234567890A234567890A234567890A234567890A234567890A234567890A2345
67890A234567890A234567890A234567890A234567890A234567890A234567890A234567890A234567890A234567890A234567890A234567890A234567890A234567890A234567890A234567890A234567890A234567890A234567890A234567890A234567890A234567890A234567
234567890A234567890A234567890A234567890A234567890A234567890A234567890A234567890A234567890A234567890A234567890A234567890A2345
```
67890A234567890A234567890A234567890A234567890A234567890A234567890A234567890A234567890A234567890A234567890A234567890A234567890A23

4567890A234567890A234567890A234567890A234567890A234567890A234567890A234567890A234567890A234567890A234567890A234567890A234567890A23456 7890A234567890A234567890A234567890A234567890A234567890A234567890A234567890A234567890A234567890A234567890A234567890A234567890A23456789 0A234567890A234567890A234567890A234567890A234567890A234567890A234567890A234567890A234567890A234567890A234567890A234567890A234567890A2 34567890A234567890A234567890A234567890A234567890A234567890A234567890A234567890A234567890A234567890A234567890A234567890A234567890A2345 67890A234567890A234567890A234567890A234567890A234567890A234567890A234567890A234567890A234567890A234567890A234567890A234567890A2345678 90A234567890A234567890A234567890A234567890A234567890A234567890A234567890A234567890A234567890A234567890A234567890A234567890A234567890A 234567890A234567890A234567890A234567890A234567890A234567890A234567890A234567890A234567890A234567890A234567890A234567890A234567890A234567890A234567890A234567890A234567890A234567890A234567890A234567890A234567890A234567890A23 890A234567890A234567890A234567890A234567890A234567890A234567890A234567890A234567890A234567890A234567890A234567890A234567890A234567890A234567890A234567890A234567890A234567890A234567890A234567890A234567890A234567890A23456789 4567890A234567890A234567890A234567890A234567890A234567890A234567890A234567890A234567890A234567890A234567890A234567890A234567890A23456 7890A234567890A234567890A234567890A234567890A234567890A234567890A234567890A234567890A234567890A234567890A234567890A234567890A23456789 0A234567890A234567890A234567890A234567890A234567890A234567890A234567890A234567890A234567890A234567890A234567890A234567890A234567890A2 34567890A234567890A234567890A234567890A234567890A234567890A234567890A234567890A234567890A234567890A234567890A234567890A234567890A2345 6789

 0A234567890A234567890A234567890A234567890A234567890A234567890A234567890A234567890A234567890A234567890A234567890A234567890A234567 890A234567890A234567890A234567890A234567890A234567890A234567890A234567890A234567890A234567890A234567890A234567890A234567890A234567890A234567890A234567890A234567890A234567890A234567890A234567890A234567890A234567890A23456789 4567890A234567890A234567890A234567890A234567890A234567890A234567890A234567890A234567890A234567890A234567890A234567890A234567890A23456 7890A234567890A234567890A234567890A234567890A234567890A234567890A234567890A234567890A234567890A234567890A234567890A234567890A23456789 0A234567890A234567890A234567890A234567890A234567890A234567890A234567890A234567890A234567890A234567890A234567890A234567890A234567890A234567890A234567890A234567890A234567890A234567890A234567890A234567890A234567890A234567890A 67890A234567890A234567890A234567890A234567890A234567890A234567890A234567890A234567890A234567890A234567890A234567890A234567890A234567890A234567890A234567890A234567890A234567890A234567890A234567890A234567890A234567890A234567 234567890A234567890A234567890A234567890A234567890A234567890A234567890A234567890A234567890A234567890A234567890A234567890A234567890A234 567890A234567890A234567890A234567890A234567890A234567890A234567890A234567890A234567890A234567890A234567890A234567890A234567890A234567890A234567890A234567890A234567890A234567890A234567890A234567890A234567890A234567890A23456 A234567890A234567890A234567890A234567890A234567890A234567890A234567890A234567890A234567890A234567890A234567890A234567890A234567890A234567890A234567890A234567890A234567890A234567890A234567890A234567890A234567890A234567890A2 7890A234567890A234567890A234567890A234567890A234567890A234567890A234567890A234567890A234567890A234567890A234567890A234567890A23456789 0A23

 4567890A234567890A234567890A234567890A234567890A234567890A234567890A234567890A234567890A234567890A234567890A234567890A234567890A 234567890A234567890A234567890A234567890A234567890A234567890A234567890A234567890A234567890A234567890A234567890A234567890A234567890A234567890A234567890A234567890A234567890A234567890A234567890A234567890A234567890A234567890A23 890A234567890A234567890A234567890A234567890A234567890A234567890A234567890A234567890A234567890A234567890A234567890A234567890A234567890A234567890A234567890A234567890A234567890A234567890A234567890A234567890A234567890A23456789 4567890A234567890A234567890A234567890A234567890A234567890A234567890A234567890A234567890A234567890A234567890A234567890A234567890A23456 7890A234567890A234567890A234567890A234567890A234567890A234567890A234567890A234567890A234567890A234567890A234567890A234567890A23456789 0A234567890A234567890A234567890A234567890A234567890A234567890A234567890A234567890A234567890A234567890A234567890A234567890A234567890A2 34567890A234567890A234567890A234567890A234567890A234567890A234567890A234567890A234567890A234567890A234567890A234567890A234567890A234567890A234567890A234567890A234567890A234567890A234567890A234567890A234567890A234567890A234 90A234567890A234567890A234567890A234567890A234567890A234567890A234567890A234567890A234567890A234567890A234567890A234567890A234567890A 234567890A234567890A234567890A234567890A234567890A234567890A234567890A234567890A234567890A234567890A234567890A234567890A234567890A234 567890A234567890A234567890A234567890A234567890A234567890A234567890A234567890A234567890A234567890A234567890A234567890A234567890A234567 890A234567890A234567890A234567890A234567890A234567890A234567890A234567890A234567890A234567890A234567890A234567890A234567890A234567890 A234567890A234567890A234567890A234567890A234567890A234567890A234567890A234567890A234567890A234567890A234567890A234567890A234567890A23 4567

 890A234567890A234567890A234567890A234567890A234567890A234567890A234567890A234567890A234567890A234567890A234567890A234567890A2345 67890A234567890A234567890A234567890A234567890A234567890A234567890A234567890A234567890A234567890A234567890A234567890A234567890A234567890A234567890A234567890A234567890A234567890A234567890A234567890A234567890A234567890A234567 234567890A234567890A234567890A234567890A234567890A234567890A234567890A234567890A234567890A234567890A234567890A234567890A234567890A234 567890A234567890A234567890A234567890A234567890A234567890A234567890A234567890A234567890A234567890A234567890A234567890A234567890A234567890A234567890A234567890A234567890A234567890A234567890A234567890A234567890A234567890A23456 A234567890A234567890A234567890A234567890A234567890A234567890A234567890A234567890A234567890A234567890A234567890A234567890A234567890A234567890A234567890A234567890A234567890A234567890A234567890A234567890A234567890A234567890A2 7890A234567890A234567890A234567890A234567890A234567890A234567890A234567890A234567890A234567890A234567890A234567890A234567890A23456789 0A234567890A234567890A234567890A234567890A234567890A234567890A234567890A234567890A234567890A234567890A234567890A234567890A234567890A234567890A234567890A234567890A234567890A234567890A234567890A234567890A234567890A234567890A 67890A234567890A234567890A234567890A234567890A234567890A234567890A234567890A234567890A234567890A234567890A234567890A234567890A234567890A234567890A234567890A234567890A234567890A234567890A234567890A234567890A234567890A234567 234567890A234567890A234567890A234567890A234567890A234567890A234567890A234567890A234567890A234567890A234567890A234567890A234567890A234 567890A234567890A234567890A234567890A234567890A234567890A234567890A234567890A234567890A234567890A234567890A234567890A234567890A234567 890A

234567890A234567890A234567890A234567890' || to\_char(j) || 'Y';

vb :=<br>'A234567890A234567890A234567890A234567890A234567890A234567890A234567890A234567890A234567890A234567890A234567890A234567890A234567890A234567890A2<br>34567890A234567890A234567890A234567890A234567890A234567890A234567890A234 67890A234567890A234567890A234567890A234567890A234567890A234567890A234567890A234567890A234567890A234567890A234567890A234567890A2345678 90A234567890A234567890A234567890A234567890A234567890A234567890A234567890A234567890A234567890A234567890A234567890A234567890A234567890A 234567890A234567890A234567890A234567890A234567890A234567890A234567890A234567890A234567890A234567890A234567890A234567890A234567890A234 567890A234567890A234567890A234567890A234567890A234567890A234567890A234567890A234567890A234567890A234567890A234567890A234567890A234567890A234567890A234567890A234567890A234567890A234567890A234567890A234567890A234567890A23456 A234567890A234567890A234567890A234567890A234567890A234567890A234567890A234567890A234567890A234567890A234567890A234567890A234567890A23 4567890A234567890A234567890A234567890A234567890A234567890A234567890A234567890A234567890A234567890A234567890A234567890A234567890A23456 7890A234567890A234567890A234567890A234567890A234567890A234567890A234567890A234567890A234567890A234567890A234567890A234567890A23456789 0A234567890A234567890A234567890A234567890A234567890A234567890A234567890A234567890A234567890A234567890A234567890A234567890A234567890A2 34567890A234567890A234567890A234567890A234567890A234567890A234567890A234567890A234567890A234567890A234567890A234567890A234567890A2345 67890A234567890A234567890A234567890A234567890A234567890A234567890A234567890A234567890A234567890A234567890A234567890A234567890A234567890A234567890A234567890A234567890A234567890A234567890A234567890A234567890A234567890A234567

234567890A234567890A234567890A234567890A234567890A234567890A234567890A234567890A234567890A234567890A234567890A<br>67890A234567890A234567890A234567890A234567890A234567890A234567890A234567890A234567890A234567890A234567890A2345 4567890A234567890A234567890A234567890A234567890A234567890A234567890A234567890A234567890A234567890A234567890A234567890A234567890A23456 7890A234567890A234567890A234567890A234567890A234567890A234567890A234567890A234567890A234567890A234567890A234567890A234567890A23456789 0A234567890A234567890A234567890A234567890A234567890A234567890A234567890A234567890A234567890A234567890A234567890A234567890A234567890A2 34567890A234567890A234567890A234567890A234567890A234567890A234567890A234567890A234567890A234567890A234567890A234567890A234567890A234567890A234567890A234567890A234567890A234567890A234567890A234567890A234567890A234567890A234 90A234567890A234567890A234567890A234567890A234567890A234567890A234567890A234567890A234567890A234567890A234567890A234567890A234567890A 234567890A234567890A234567890A234567890A234567890A234567890A234567890A234567890A234567890A234567890A234567890A234567890A234567890A234 567890A234567890A234567890A234567890A234567890A234567890A234567890A234567890A234567890A234567890A234567890A234567890A234567890A234567 890A234567890A234567890A234567890A234567890A234567890A234567890A234567890A234567890A234567890A234567890A234567890A234567890A234567890 A234567890A234567890A234567890A234567890A234567890A234567890A234567890A234567890A234567890A234567890A234567890A234567890A234567890A23 4567890A234567890A234567890A234567890A234567890A234567890A234567890A234567890A234567890A234567890A234567890A234567890A234567890A234567890A234567890A234567890A234567890A234567890A234567890A234567890A234567890A234567890A2345 0A234567890A234567890A234567890A234567890A234567890A234567890A234567890A234567890A234567890A234567890A234567890A234567890A234567890A2 34567890A234567890A234567890A234567890A234567890A234567890A234567890A234567890A234567890A234567890A234567890A234567890A234567890A2345 6789

 0A234567890A234567890A234567890A234567890A234567890A234567890A234567890A234567890A234567890A234567890A234567890A234567890A234567 890A234567890A234567890A234567890A234567890A234567890A234567890A234567890A234567890A234567890A234567890A234567890A234567890A234567890 A234567890A234567890A234567890A234567890A234567890A234567890A234567890A234567890A234567890A234567890A234567890A234567890A234567890A234567890A234567890A234567890A234567890A234567890A234567890A234567890A234567890A234567890A2 7890A234567890A234567890A234567890A234567890A234567890A234567890A234567890A234567890A234567890A234567890A234567890A234567890A23456789 0A234567890A234567890A234567890A234567890A234567890A234567890A234567890A234567890A234567890A234567890A234567890A234567890A234567890A2 34567890A234567890A234567890A234567890A234567890A234567890A234567890A234567890A234567890A234567890A234567890A234567890A234567890A2345 67890A234567890A234567890A234567890A234567890A234567890A234567890A234567890A234567890A234567890A234567890A234567890A234567890A234567890A234567890A234567890A234567890A234567890A234567890A234567890A234567890A234567890A234567 234567890A234567890A234567890A234567890A234567890A234567890A234567890A234567890A234567890A234567890A234567890A234567890A234567890A234567890A234567890A234567890A234567890A234567890A234567890A234567890A234567890A234567890A23 890A234567890A234567890A234567890A234567890A234567890A234567890A234567890A234567890A234567890A234567890A234567890A234567890A234567890 1234567890A234567890A234567890A234567890A234567890A234567890A234567890A234567890A234567890A234567890A234567890A234567890A234567890A234567890A234567890A234567890A234567890A234567890A234567890A234567890A234567890A234567890A2 4567890A234567890A234567890A234567890A234567890A234567890A234567890A234567890A234567890A234567890A234567890A234567890A234567890A23456 7890A234567890A234567890A234567890A234567890A234567890A234567890A234567890A234567890A234567890A234567890A234567890A234567890A23456789 0A23

 4567890A234567890A234567890A234567890A234567890A234567890A234567890A234567890A234567890A234567890A234567890A234567890A234567890A 234567890A234567890A234567890A234567890A234567890A234567890A234567890A234567890A234567890A234567890A234567890A234567890A234567890A234567890A234567890A234567890A234567890A234567890A234567890A234567890A234567890A234567890A23 890A234567890A234567890A234567890A234567890A234567890A234567890A234567890A234567890A234567890A234567890A234567890A234567890A234567890A234567890A234567890A234567890A234567890A234567890A234567890A234567890A234567890A23456789 4567890A234567890A234567890A234567890A234567890A234567890A234567890A234567890A234567890A234567890A234567890A234567890A234567890A23456 7890A234567890A234567890A234567890A234567890A234567890A234567890A234567890A234567890A234567890A234567890A234567890A234567890A23456789 0A234567890A234567890A234567890A234567890A234567890A234567890A234567890A234567890A234567890A234567890A234567890A234567890A234567890A2 34567890A234567890A234567890A234567890A234567890A234567890A234567890A234567890A234567890A234567890A234567890A234567890A234567890A234567890A234567890A234567890A234567890A234567890A234567890A234567890A234567890A234567890A234 90A234567890A234567890A234567890A234567890A234567890A234567890A234567890A234567890A234567890A234567890A234567890A234567890A234567890A 234567890A234567890A234567890A234567890A234567890A234567890A234567890A234567890A234567890A234567890A234567890A234567890A234567890A234 567890A234567890A234567890A234567890A234567890A234567890A234567890A234567890A234567890A234567890A234567890A234567890A234567890A234567 890A234567890A234567890A234567890A234567890A234567890A234567890A234567890A234567890A234567890A234567890A234567890A234567890A234567890 A234567890A234567890A234567890A234567890A234567890A234567890A234567890A234567890A234567890A234567890A234567890A234567890A234567890A23 4567

 890A234567890A234567890A234567890A234567890A234567890A234567890A234567890A234567890A234567890A234567890A234567890A234567890A2345 67890A234567890A234567890A234567890A234567890A234567890A234567890A234567890A234567890A234567890A234567890A234567890A234567890A234567890A234567890A234567890A234567890A234567890A234567890A234567890A234567890A234567890A234567 234567890A234567890A234567890A234567890A234567890A234567890A234567890A234567890A234567890A234567890A234567890A234567890A234567890A234 567890A234567890A234567890A234567890A234567890A234567890A234567890A234567890A234567890A234567890A234567890A234567890A234567890A234567890A234567890A234567890A234567890A234567890A234567890A234567890A234567890A234567890A23456 A234567890A234567890A234567890A234567890A234567890A234567890A234567890A234567890A234567890A234567890A234567890A234567890A234567890A234567890A234567890A234567890A234567890A234567890A234567890A234567890A234567890A234567890A2 7890A234567890A234567890A234567890A234567890A234567890A234567890A234567890A234567890A234567890A234567890A234567890A234567890A23456789 0A234567890A234567890A234567890A234567890A234567890A234567890A234567890A234567890A234567890A234567890A234567890A234567890A234567890A234567890A234567890A234567890A234567890A234567890A234567890A234567890A234567890A234567890A 67890A234567890A234567890A234567890A234567890A234567890A234567890A234567890A234567890A234567890A234567890A234567890A234567890A234567890A234567890A234567890A234567890A234567890A234567890A234567890A234567890A234567890A234567 234567890A234567890A234567890A234567890A234567890A234567890A234567890A234567890A234567890A234567890A234567890A234567890A234567890A234 567890A234567890A234567890A234567890A234567890A234567890A234567890A234567890A234567890A234567890A234567890A234567890A234567890A234567 890A

 234567890A234567890A234567890A234567890' || to\_char(j) || 'Y'; if va = vb then  $vl := '1';$  else  $v1 := '2';$  end if; end loop; return;  $end if$ ; end a11;

```
/
sho err
```

```
create or replace procedure a12(run_loop in integer, test_run in char)
as
 vx varchar2(100);<br>v1 varchar2(100);
 vl varchar2(100);<br>va varchar2(100);
 begin
 --begin htp.init; exception when others then null; end;
 if test_run = 'X'<br>
then<br>
for j in 1..run_loop loop<br>
if mod(j,100000) = 999999 then htp.init; end if;<br>
htp.p( '<TD>Simple Simon met a pieman going to the fair</TD>' );<br>
end loop;<br>
return;<br>
end if;
  if test_run = 'Y'
  then
 for j in 1..run_loop loop 
 if mod(j,100000) = 999999 then htp.init; end if;
 htp.tabledata( 'Simple Simon met a pieman going to the fair' );
 end loop; 

 return;
 end if;
end a12;
```
/ sho err

```
create or replace procedure a13(run_loop in integer, test_run in char)
as
  clb clob;
 Gvx varchar2(32767);
 vl varchar2(100);
 va varchar2(100);
   procedure addtxt( vx varchar2 )
   as
   begin
 begin<br>
Gvx := Gvx || vx;<br>
exception<br>
when others then<br>
dbms_lob.writeappend( clb, length(Gvx), Gvx );<br>
Gvx := vx;
   end;
  end addtxt;
begin
  if test_run = 'X'
 then
 for j in 1..run_loop loop 
 htp.p( htf.tabledata('Simple Simon met a pieman going to the fair') );
 end loop; 
  return;
 end if;
   if test_run = 'Y'
    then
 dbms_lob.createtemporary( clb, TRUE );<br>for j in 1..run_loop loop<br>addtxt( htf.tabledata('Simple Simon met a pieman going to the fair') );<br>end loop;
  dbms_lob.writeappend( clb, length(Gvx), Gvx );
 dbms_lob.freetemporary( clb );
  return;
 end if;
end a13;
```

```
/
sho err
```
create or replace procedure a14(run\_loop integer, test\_run in char) as TYPE myarray IS TABLE OF VARCHAR2(100) INDEX BY BINARY\_INTEGER; cursor c1y( src varchar2) is select pk, colval from d2\_temp where colval like '%' || src || '%'; c1rec c1y%ROWTYPE; vx myarray; begin if test\_run = 'X' then -- Populate Table vx.delete; for j in 1..100000 loop  $vx(j) := chr(60+mod(j,100))$  ||  $to_{char}(j)$  || lpad(chr(60+mod(j,100)),20,'X'); end loop; -- Do Query for j in 1..run\_loop loop for k in vx.first..vx.last loop if  $vx(k)$  like '%' || to\_char(j) || '%' then exit; end if; end loop; end loop; end if; if test\_run = 'Y' then -- Populate Table delete from d2\_temp; for j in 1..100000 loop insert into d2\_temp(pk,colval) values (j, chr(60+mod(j,100)) || to\_char(j) || lpad(chr(60+mod(j,100)),20,'X') ); end loop; for j in 1..run\_loop loop open c1y( to\_char(j) ); fetch c1y into c1rec; close c1y; end loop; end if; end a14; / sho err

```
-- Test 15
 create or replace package b2a
as
 procedure run_b2a(run_loop integer);
end b2a;
 /
create or replace package body b2a
as
  procedure b2a1(p1 in integer, p2 in varchar2, p3 in date);
 procedure b2a2(r1 in integer, r2 in varchar2, r3 in date);
 procedure b2a3(v1 in integer, v2 in varchar2, v3 in date);
  procedure b2a1(p1 in integer, p2 in varchar2, p3 in date)
  as
  vp1 integer;
 vp2 varchar2(1000);
 vp3 date;
  begin
 vp1 := p1 + 100;
 vp2 := p2 || p2;
 vp3 := p3 + 100;
 b2a2(vp1, vp2, vp3 );
  end b2a1;
  procedure b2a2(r1 in integer, r2 in varchar2, r3 in date)
   as
   <sub>as</sub><br>vp1 integer;
  vp2 varchar2(1000);
 vp3 date;
  begin
 vp1 := r1 - 281;
 vp2 := r2 || r2;
 vp3 := r3 - 645;
 b2a3(vp1, vp2, vp3 );
  end b2a2;
  procedure b2a3(v1 in integer, v2 in varchar2, v3 in date)
   as
  vp1 integer;
 vp2 varchar2(1000);
 vp3 date;
  begin
 vp1 := v1;
 vp2 := v2;
 vp3 := v3;
 end b2a3;
  procedure run_b2a(run_loop integer)
   as
  begin
  for j in 1..run_loop loop
   b2a1(j, to_char(mod(j,100)+60), sysdate + j/100);

 end loop;
 end run_b2a;
end b2a;
 /
sho err
```

```
create or replace package b2b
as
  procedure run_b2b(run_loop integer);
end b2b;
/
create or replace package b2b1
as
  procedure b2a1(p1 in integer, p2 in varchar2, p3 in date);
end b2b1;
/
create or replace package b2b2
as
  procedure b2a2(r1 in integer, r2 in varchar2, r3 in date);
end b2b2;
/
create or replace package b2b3
as
  procedure b2a3(v1 in integer, v2 in varchar2, v3 in date);
end b2b3;
/
create or replace package body b2b1
as
  procedure b2a1(p1 in integer, p2 in varchar2, p3 in date)
 as
 vp1 integer;
 vp2 varchar2(1000);
 vp3 date;
 begin
 vp1 := p1 + 100;
 vp2 := p2 || p2;
 vp3 := p3 + 100;
 b2b2.b2a2(vp1, vp2, vp3 );
  end b2a1;
end b2b1;
/
create or replace package body b2b2
as
  procedure b2a2(r1 in integer, r2 in varchar2, r3 in date)
  as
 vp1 integer;
 vp2 varchar2(1000);
vp3 date;<br>
begin<br>
vp1 := r1 - 281;<br>
vp2 := r2 || r2;<br>
vp3 := r3 - 645;<br>
b2b3.b2a3(vp1, vp2, vp3 );
  end b2a2;
end b2b2;
/
create or replace package body b2b3
as
  procedure b2a3(v1 in integer, v2 in varchar2, v3 in date)
 \frac{1}{2}<sub>15</sub><br>vp1 integer;
 vp2 varchar2(1000);
 vp3 date;
 begin
 vp1 := v1;
 vp2 := v2;
 vp3 := v3;
 end b2a3;
end b2b3;
/
create or replace package body b2b
as
  procedure run_b2b(run_loop integer)
 as
 begin
  for j in 1..run_loop loop
  b2b1.b2a1(j, to_{char}(mod(j,100)+60), sysdate + j/100);
   end loop;
 end run_b2b;
end b2b;
/
```
as MYGLOBAL clob;<br>mylocal clob; mylocal procedure subproc( alocalclob in out clob ) as x integer;<br>
tmp varchar2(100); begin tmp := 'The quick brown fox'; x := length( tmp ); dbms\_lob.writeappend( alocalclob, x, tmp ); end subproc; procedure subproc\_nocopy( blocalclob in out nocopy clob ) as x<br>x integer;<br>tmp varchar2  $\frac{1}{\text{varchar2}}(100);$  begin tmp := 'The quick brown fox'; x := length( tmp ); dbms\_lob.writeappend( blocalclob, x, tmp ); end subproc\_nocopy; procedure subproc\_nocopy\_nested( clocalclob in out nocopy clob, ctr in integer ) as x<br>x integer;<br>tmn warchar?  $\text{varchar}$ 2(100); begin if ctr = 0 then return; end if; tmp := 'The quick brown fox'; x := length( tmp ); dbms\_lob.writeappend( clocalclob, x, tmp ); subproc\_nocopy\_nested( clocalclob, ctr - 1); end subproc\_nocopy\_nested; procedure subproc\_nested( clocalclob in out clob, ctr in integer ) as x integer;<br>tmp varchar2  $varchar2(100)$ ; begin if ctr = 0 then return; end if; tmp := 'The quick brown fox'; x := length( tmp ); dbms\_lob.writeappend( clocalclob, x, tmp ); subproc\_nested( clocalclob, ctr - 1); end subproc\_nested; procedure global\_subproc as x integer;<br>tmp varchar2  $\frac{1}{100}$ ; begin tmp := 'The quick brown fox'; x := length( tmp ); dbms\_lob.writeappend( MYGLOBAL, x, tmp ); end global\_subproc; begin if test\_run = 'A' then dbms\_lob.createtemporary(mylocal, TRUE, DBMS\_LOB.call); for j in 1..run\_loop loop subproc( mylocal ); end loop; dbms\_lob.freetemporary( mylocal ); return; end if;  $if test run = 'B'$  then dbms\_lob.createtemporary(mylocal, TRUE, DBMS\_LOB.call);<br>for j in 1..run\_loop loop<br>subproc\_nocopy( mylocal );<br>end loop; dbms\_lob.freetemporary( mylocal ); return; end if; if test\_run = 'C' then dbms\_lob.createtemporary(mylocal, TRUE, DBMS\_LOB.call); subproc\_nocopy\_nested( mylocal, run\_loop ); dbms\_lob.freetemporary( mylocal ); return; end if; if test\_run = 'D' then dbms\_lob.createtemporary(mylocal, TRUE, DBMS\_LOB.call); subproc\_nested( mylocal, run\_loop ); dbms\_lob.freetemporary( mylocal ); return; end if; if test\_run = 'E' then dbms\_lob.createtemporary(MYGLOBAL, TRUE, DBMS\_LOB.call); for j in 1..run\_loop loop global\_subproc; end loop; dbms\_lob.freetemporary( MYGLOBAL ); return; end if; end a16; /

create or replace procedure a16(run\_loop in integer, test\_run in char)

```
sho err
```

```
create or replace procedure a17(run loop in integer, test run in char)
as
 cursor c1(x varchar2) is select count(*) tot from temp_x where col1 = x;<br>cursor c2(y varchar2) is select count(*) tot from temp_y where col1 = y;<br>cursor c3(z varchar2) is select count(*) tot from temp_z where col1 = z;
  tot integer;
begin
  if test_run = 'X' -- Standard Table
    then
  for j in 1..run_loop loop 
 insert into temp_x(col1) values (to_char(60 + mod(j,60)) || systimestamp);
 end loop;<br>for j in 1..run_loop loop<br>open c1( 'xxxxx' );<br>fetch c1 into tot;<br>close c1;
  end loop; 
 execute immediate 'truncate table temp_x';
  return;
 end if;
  if test_run = 'Y' -- Global Temp Preserve Rows
    then
  for j in 1..run_loop loop 
 insert into temp_y(col1) values (to_char(60 + mod(j,60)) || systimestamp);
  end loop; 
 for j in 1..run_loop loop 
 open c2( 'yyyyy' );
 fetch c2 into tot;
        close c2;
 end loop;<br>execute immediate 'truncate table temp_y';
      return;
 end if;
  if test_run = 'Z' -- Global Temp Delete Rows
    then
  for j in 1..run_loop loop 
 insert into temp_z(col1) values (to_char(60 + mod(j,60)) || systimestamp);
 end loop;<br>for j in 1..run_loop loop<br>open c2( 'zzzzz' );<br>fetch c2 into tot;
        close c2;
  end loop; 
 execute immediate 'truncate table temp_z';
     return;
  end if;
end a17;
 /
sho err
```
create or replace procedure a18(run\_loop in integer, test\_run in char) as TYPE myarray IS TABLE OF VARCHAR2(4000) INDEX BY BINARY\_INTEGER; x number;<br>
y number;<br>
z varchar2(100);<br>
a myarray;

begin if test\_run = 'X'<br>
then<br>
for j in 1..run\_loop loop<br>
x := 5 / j;<br>
y := x \* 3.2;<br>
z := to\_char(60 + mod(j,60));<br>
a(mod(j,60)) := z;<br>
end loop;<br>
return; return;<br>end if; if test\_run = 'Y' then for j in 1..run\_loop loop begin  $x := 5 / j;$ <br>  $y := x * 3.2;$ <br>  $z := to_{{\rm char}(60 + {\rm mod}(j, 60))};$ <br>  $a({\rm mod}(j, 60)) := z;$  exception when others then x := 1; end; end loop;

return; end if;

end a18; /

sho err

```
create or replace package a19
 as
 procedure main(run_loop in integer, test_run in char);
end a19;
 /
create or replace package body a19
as
procedure nested_call( ctr in integer )
as<br>x<br>y
 x integer;<br>
y varchar2(1000);
  procedure nested_subproc(subctr in integer, subx in integer, suby in varchar2 )
  \frac{1}{2}z number;<br>
lvar varchar2(1000);
  begin
  z := subctr / subx;
 lvar := suby || to_char(50+mod(z,70));
 end nested_subproc;
begin
  x := ctr + 1000;
 y := to_char(60 + mod(ctr,100));
 nested_subproc(ctr, x, y );
end nested_call;
procedure non_nested_subproc(subctr in integer, subx in integer, suby in varchar2 )
proced<br>as<br>z<br>lvar
                      z number;
                     varchar2(1000):begin
  z := subctr / subx;
 lvar := suby || to_char(50+mod(z,70));
end non_nested_subproc;
procedure non_nested_call( ctr in integer )
as<br>x<br>y
 x integer;<br>
y varchar2(1000);
begin
 x := \text{ctr} + 1000;<br>
y := \text{to\_char}(60 + \text{mod}(\text{ctr}, 100));<br>
non nested subproc(ctr, x, y );
end non nested call;
 procedure main(run_loop in integer, test_run in char)
as
begin
  if test_run = 'X'
  then
 for j in 1..run_loop loop 
 nested_call(j);
 end loop; 
  return;
 end if;
 if test_run = 'Y'<br>then
  then
 for j in 1..run_loop loop 
 non_nested_call(j);
 end loop; 
    return;
  end if;
end main;
end a19;
 /
sho err
```
create or replace procedure a20\_x(run\_loop in integer, test\_run in char) as

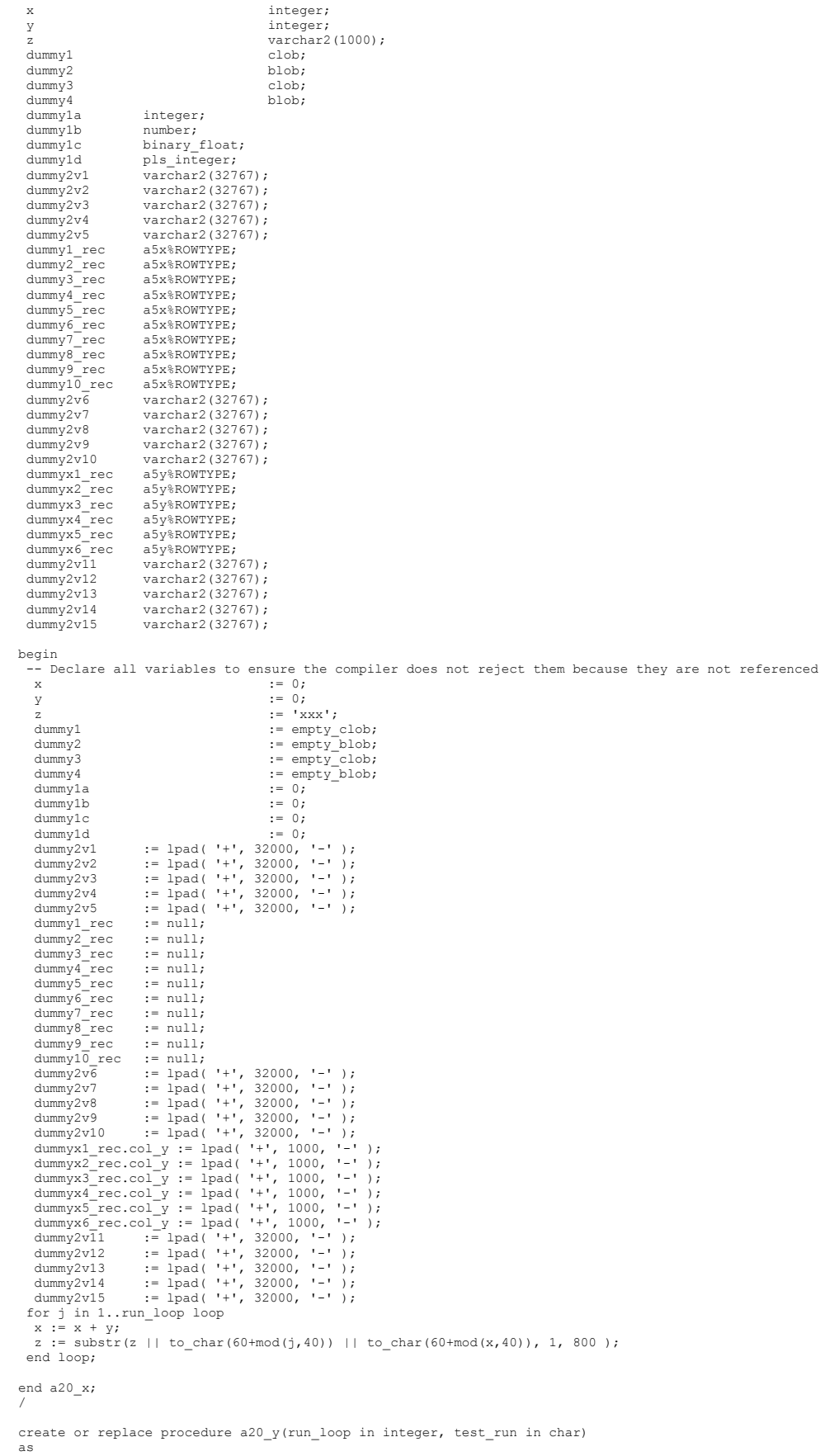

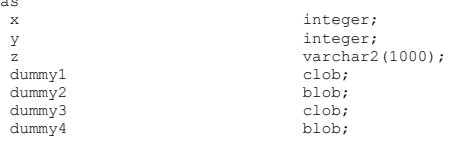

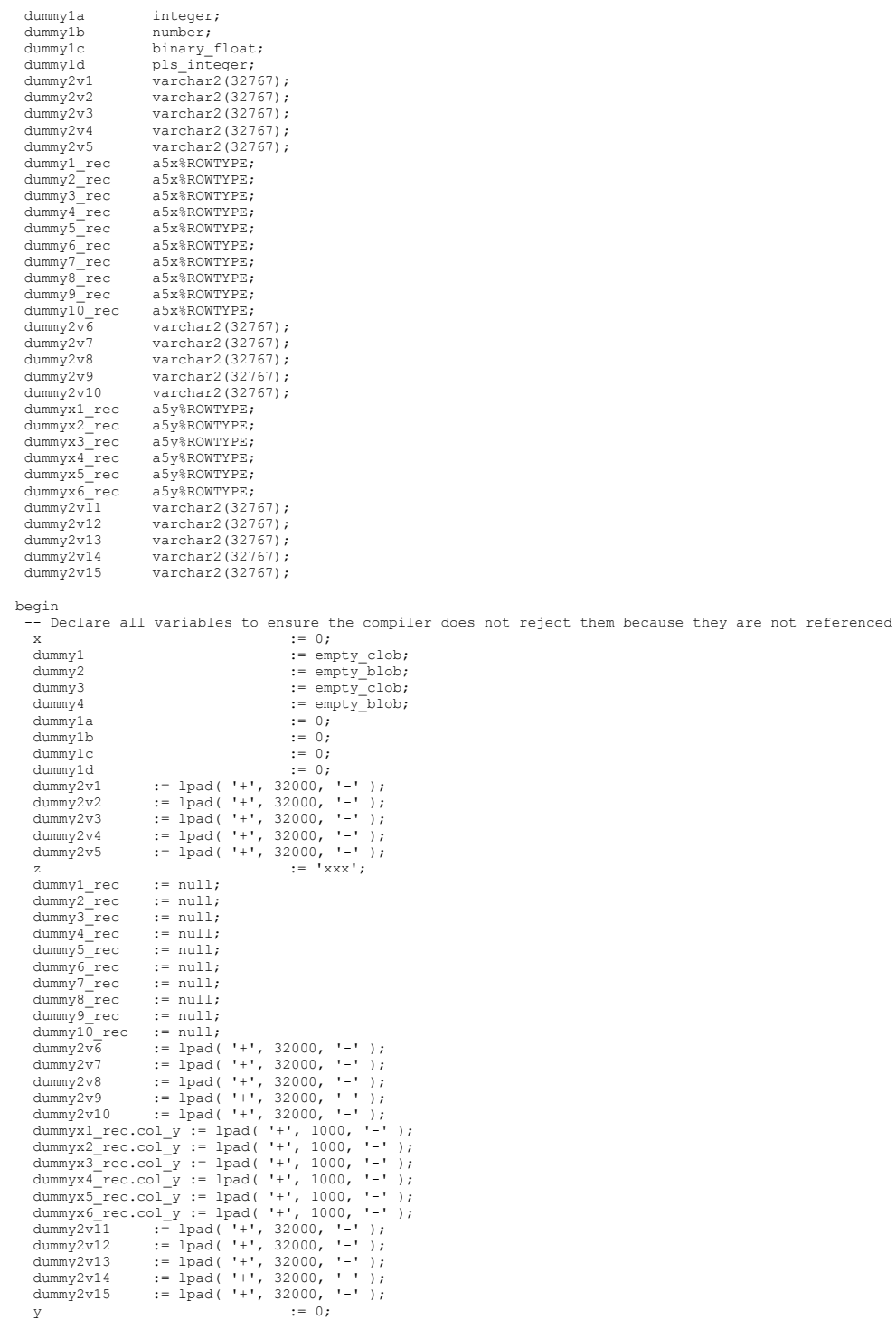

for j in 1..run\_loop loop<br>
x := x + y;<br>
z := substr(z || to\_char(60+mod(j,40)) || to\_char(60+mod(x,40)), 1, 800 );<br>
end loop;

end a20\_y; /

sho err